## **NUG Monthly Telecon**

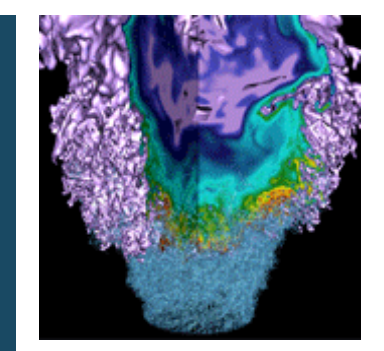

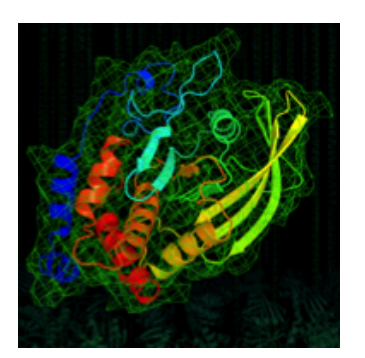

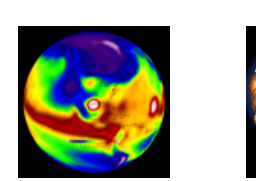

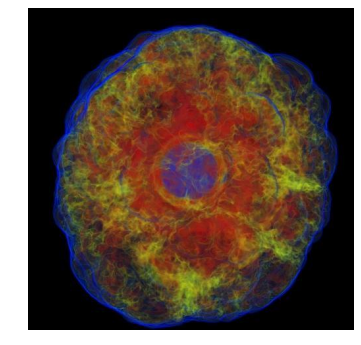

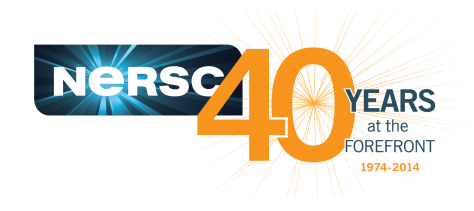

#### **October 8th 2015**

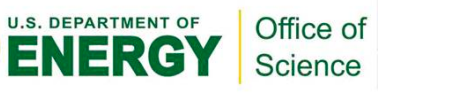

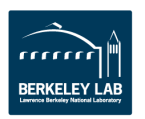

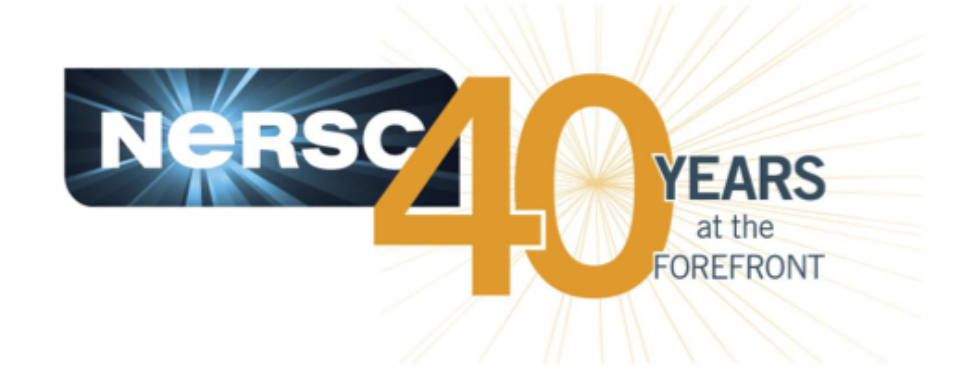

#### **Welcome!**

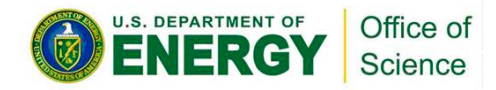

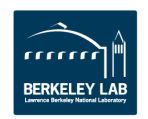

# **Computational Research and Theory Facility (CRT)**

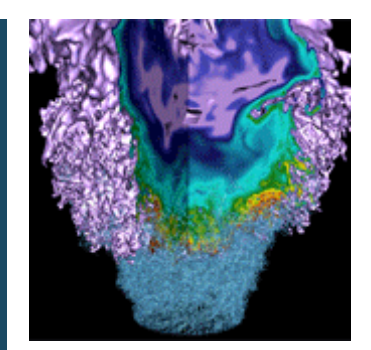

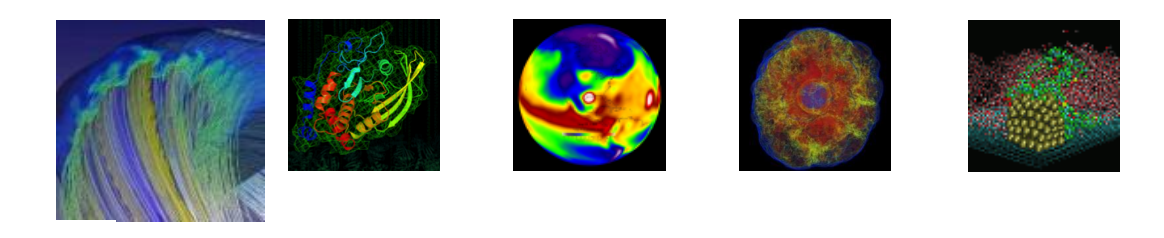

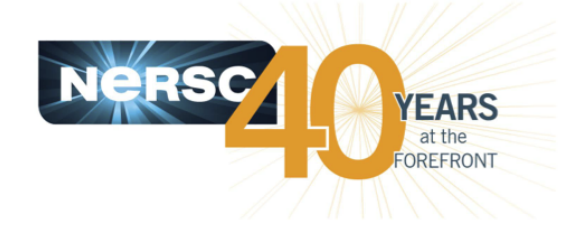

#### **Jeff Broughton NERSC Deputy for Operations**

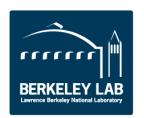

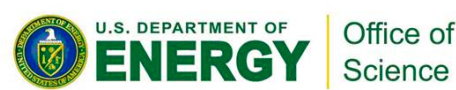

### **CRT is complete, and NERSC is moving in!**

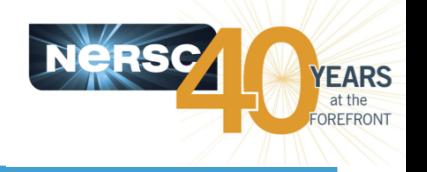

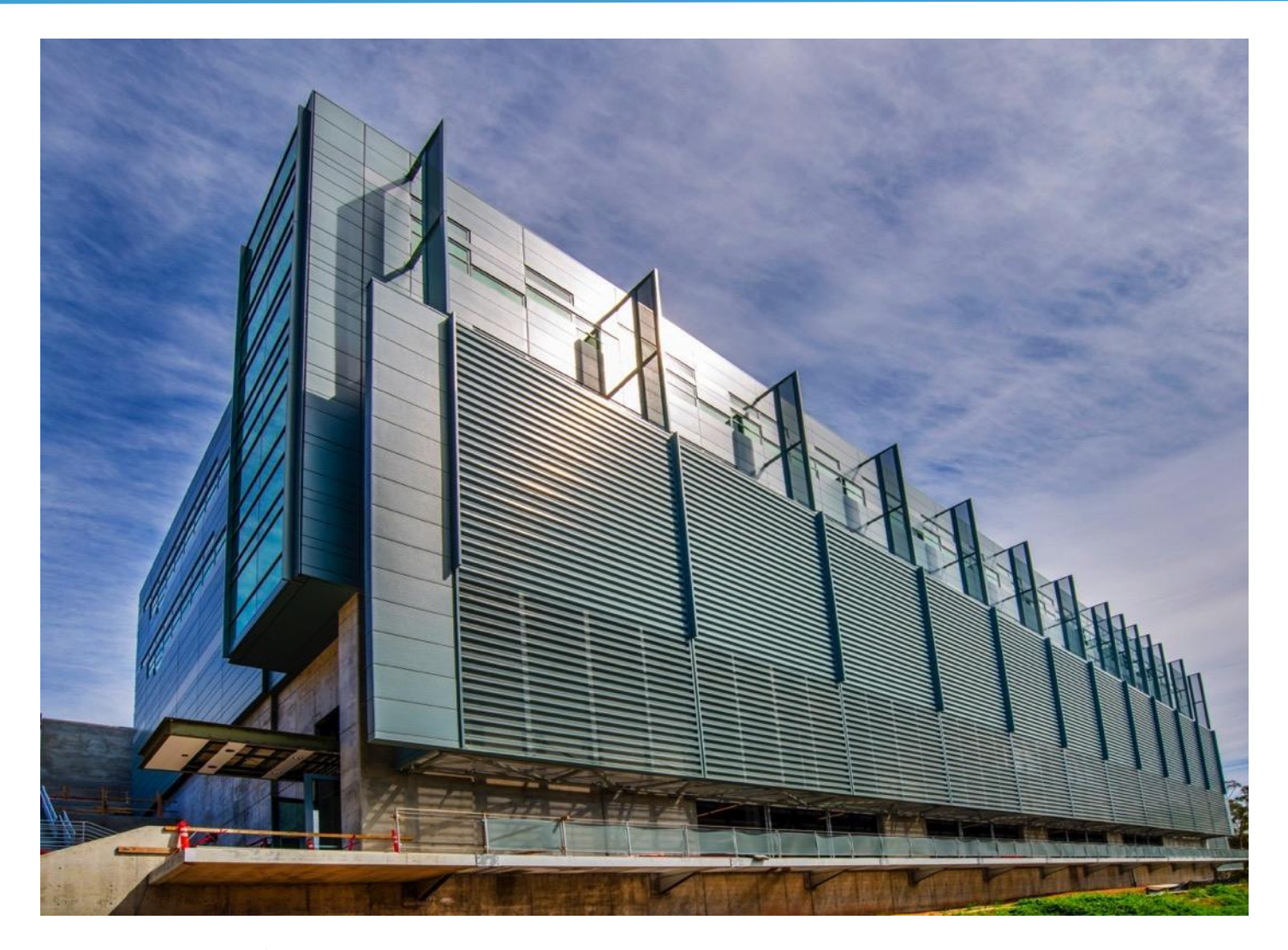

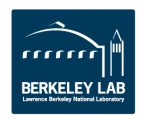

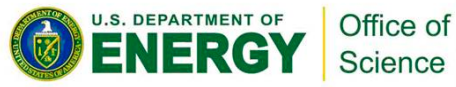

### **CRT will help meet the needs of future Exascale system**

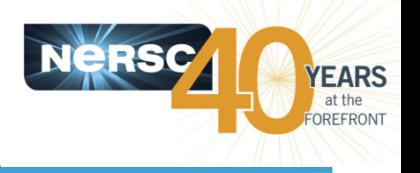

- **Accommodate system trends**
	- Power and power density is increasing
	- Systems are getting heavier
	- Expect (exotic) liquid cooling
- **Accommodate system growth**
	- Capability for flexible expansion is key
- **Improve energy efficiency**
	- Exploit Bay Area environment for "free cooling"
	- Access to lower-cost WAPA power
- **Enable co-design of next generation systems, networks and applications**
	- Closer interaction with the rest of CS
	- Collaborative CS with UCB

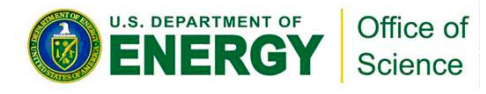

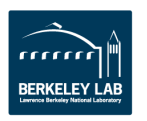

### **Computational Research and Theory Building (CRT)**

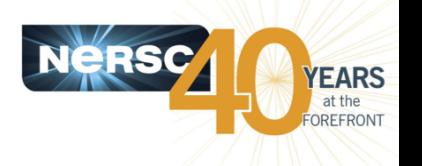

- **Four story, 140,000 GSF facility for scientific computing including:**
	- 20,000+9,870 ASF High Performance Computing Floor
	- 41,000 ASF office and conference area; ~300 offices
- **\$143M UC Sponsored Building**
	- No long term commitment or decommissioning costs
	- No major capitalization or appropriations costs
- **\$19.8M DOE Funded Data Center**
	- Power and cooling expansion for NERSC systems
- **Notable Features**
	- Free cooling
	- Heat recovery
	- Seismically isolated floor
	- 400Gb/s link to Oakland

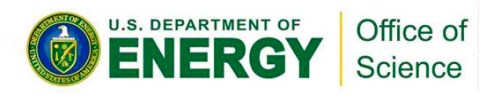

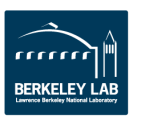

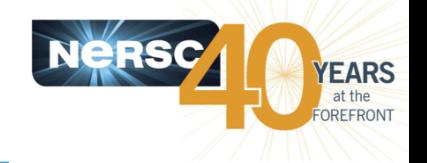

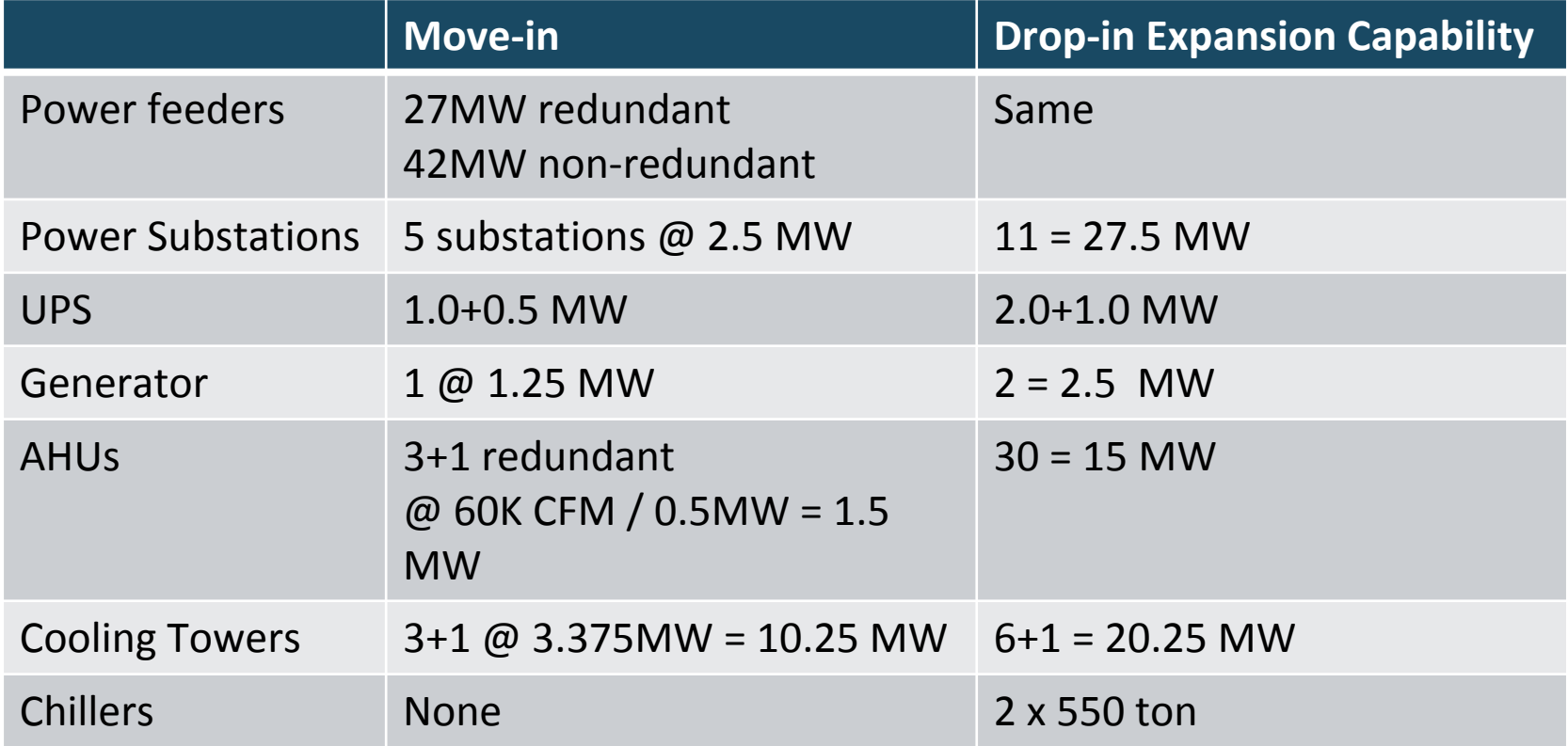

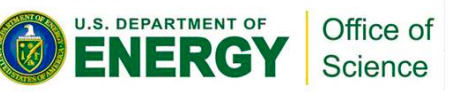

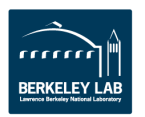

### **Plan for Major Systems**

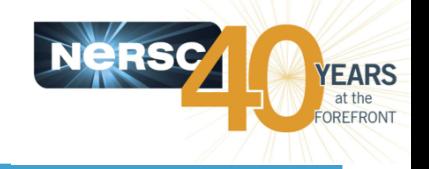

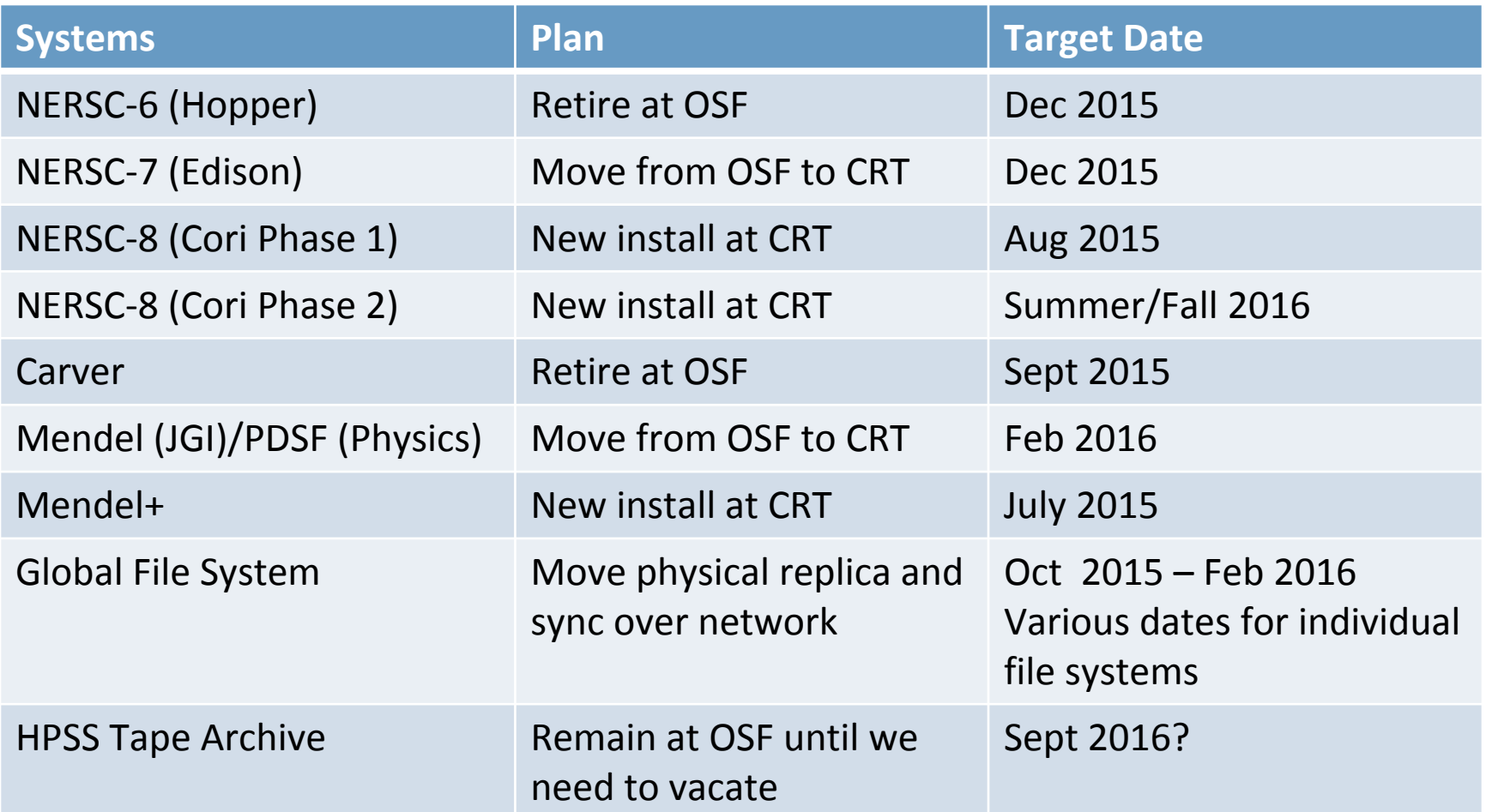

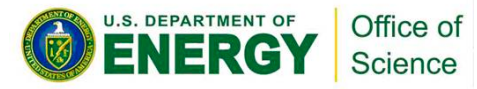

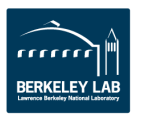

#### **"The coldest winter I ever spent was a summer in San Francisco."**

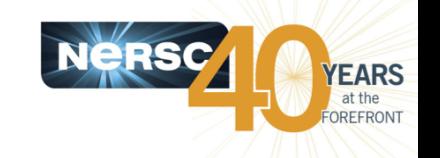

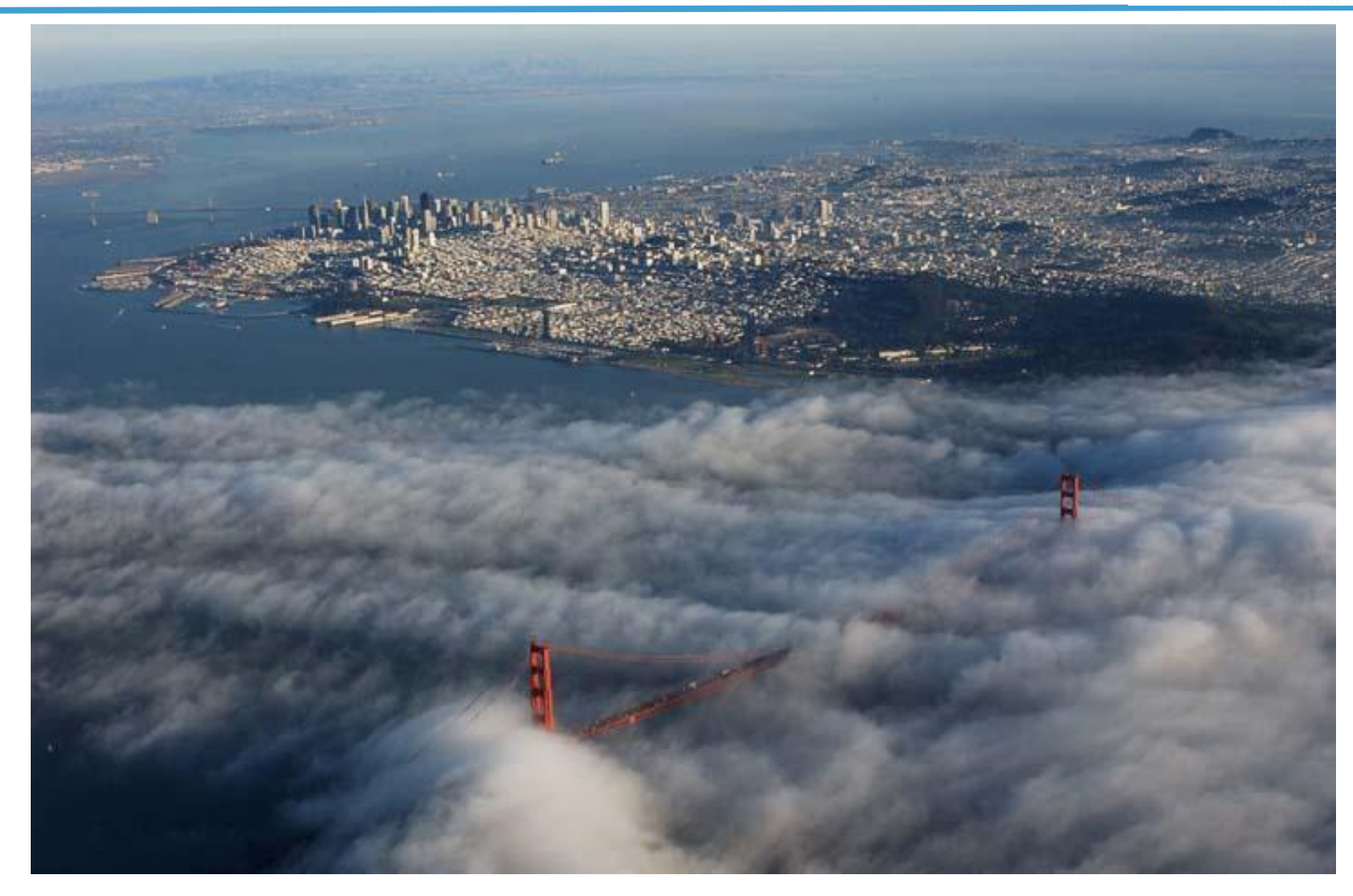

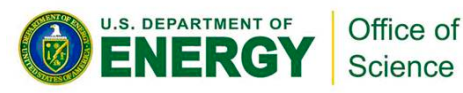

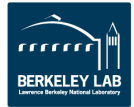

### **Free cooling provides exceptional energy efficiency**

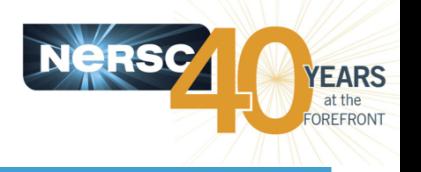

- **LBNL's location and the CRT design enables** 
	- Power Usage Effectiveness (PUE): <1.1
	- Data Center infrastructure Efficiency (DCiE): >0.91
- **Air cooling**
	- 75°F air year round without chillers
- **Liquid cooling**
	- 74°F water year round without chillers
- **Computer room exhaust heat used to heat office floors**
- **Save ~50% per year on power costs**
	- Free cooling + WAPA power

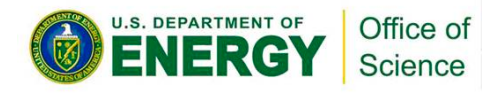

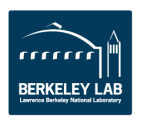

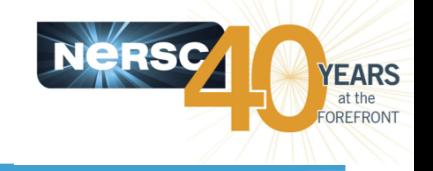

### **Building Cross Section**

Science

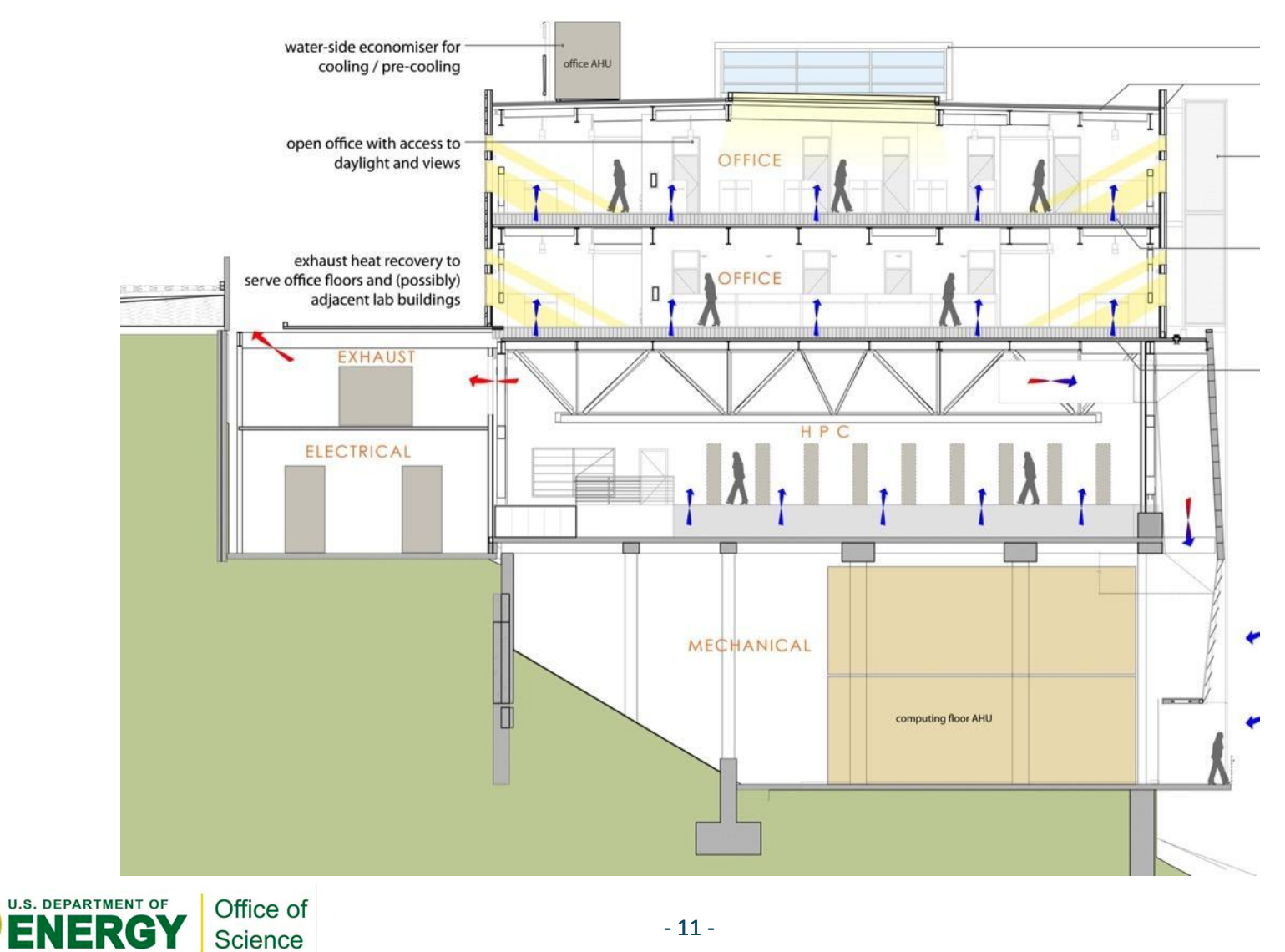

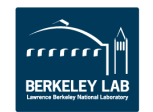

#### **Seismic floor isolates systems from severe earthquakes**

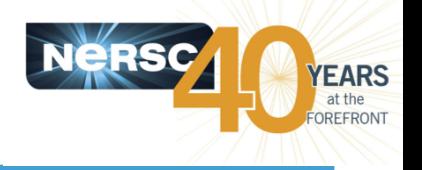

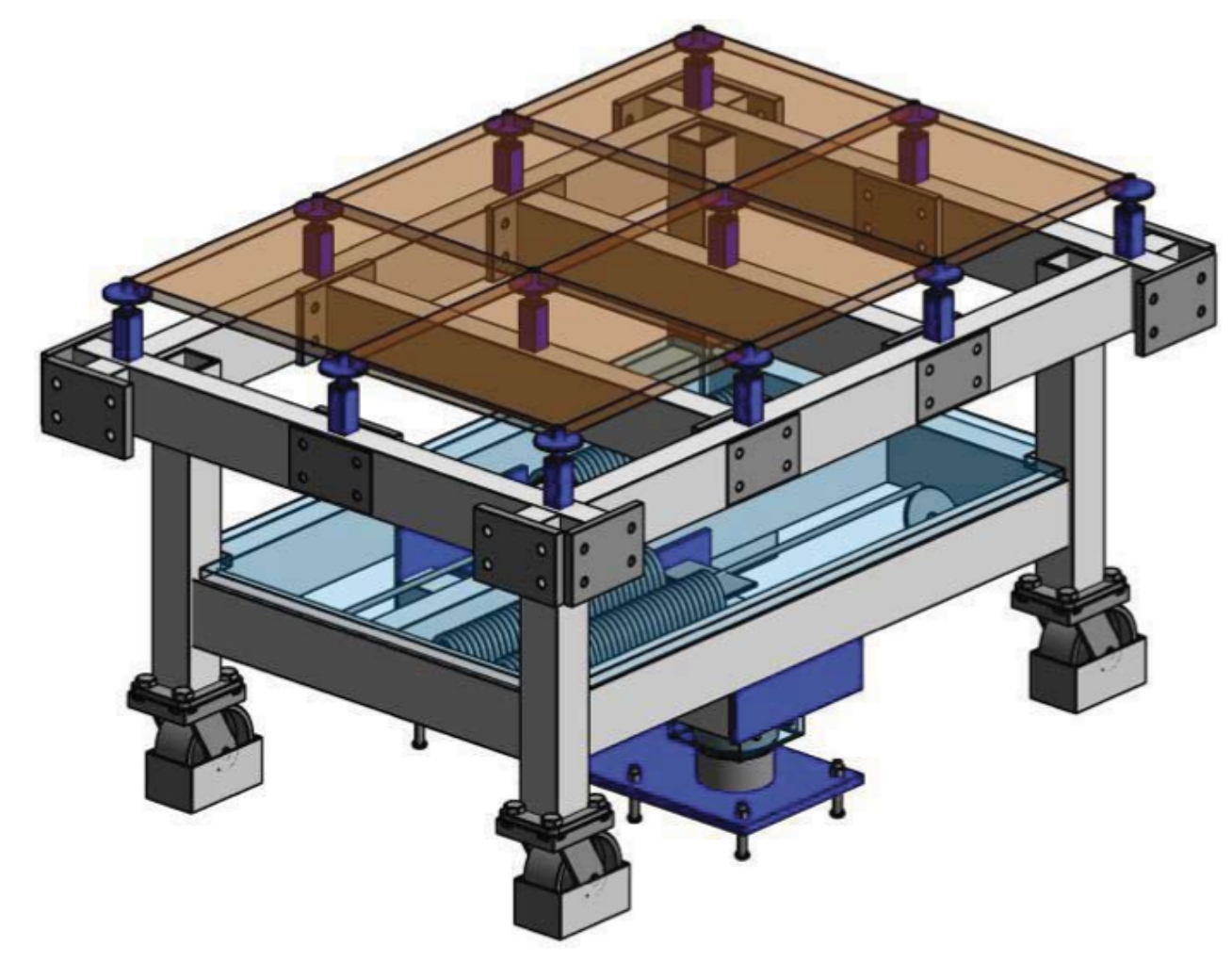

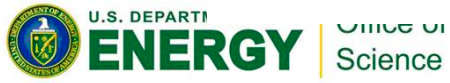

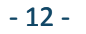

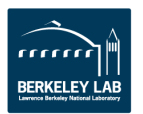

### **Raised floor rides on a rolling substructure with a spring dampening mechanism**

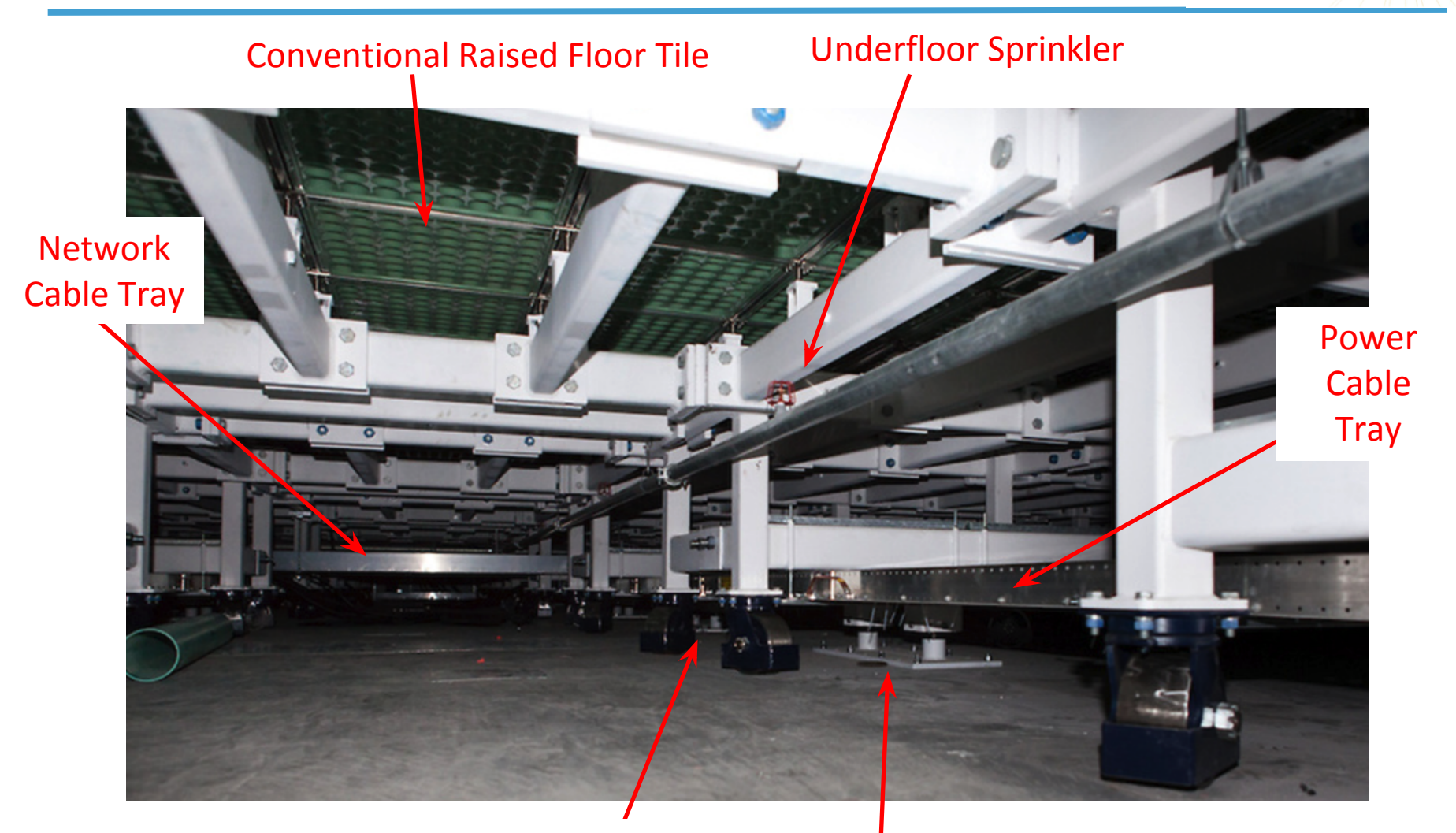

### Seismic "Cart" with Casters<br>
Senarment of Loffice of **Senarment of Loffice of**

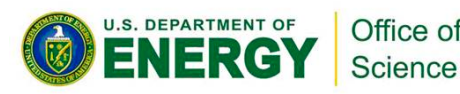

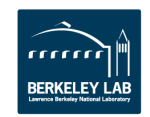

YEARS OREFRONT

# **NERSC Move: Outage Schedule and User Impact**

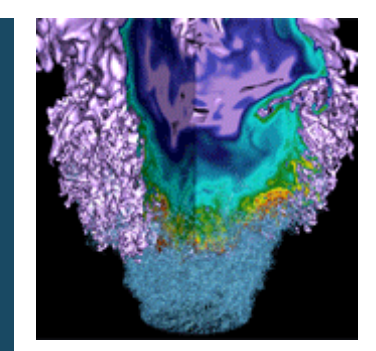

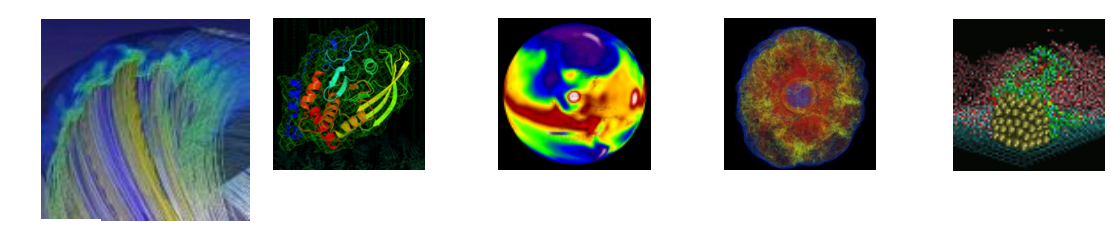

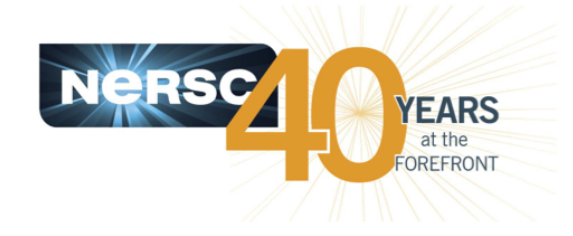

### **Helen He**

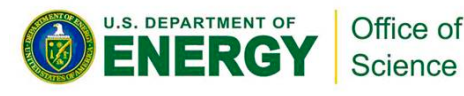

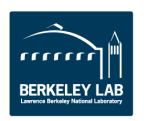

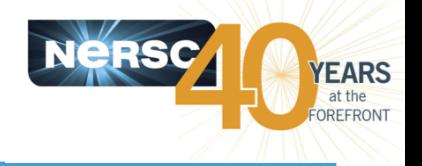

- **Retired on Sept 30, 2015 at noon**
- **Users can access all Carver file systems mounted on other NERSC systems**
	- Notice no more access to /global/scratch2 after Oct 14.
- **We are here to help migrating your workflow to Edison if needed.**
	- [http://www.nersc.gov/users/computational](http://www.nersc.gov/users/computational-systems/carver/retirement-plans/)[systems/carver/retirement-plans/](http://www.nersc.gov/users/computational-systems/carver/retirement-plans/)

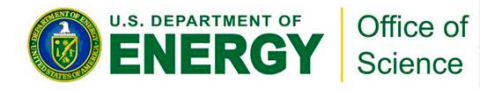

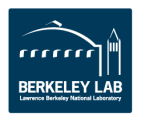

### **Global Scratch Retirement**

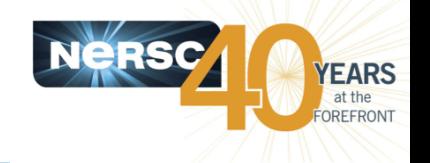

- **/global/scratch2, usually referred to as \$GSCRATCH has become read-only on Sept 30, 2015**
	- Some confusions last week: write access still available from certain login/compute nodes on Hopper/Edison.
	- Current situation: either unmounted or mounted as read-only except on a few Edison login nodes.
	- Bottom line: please do not write to it even if you can.
- **Will** *retire* **on next Wed, Oct 14, 2015 at noon.** 
	- No user access after this time!
- **Please backup your important files to HPSS or another permanent file storage before Oct 14.**
	- Do not wait until the last day. Backup may take longer than expected.

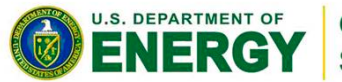

**office of Contact consult@nersc.gov** for any questions

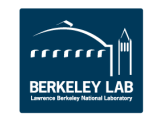

Science

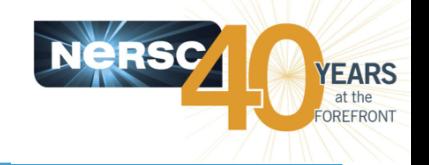

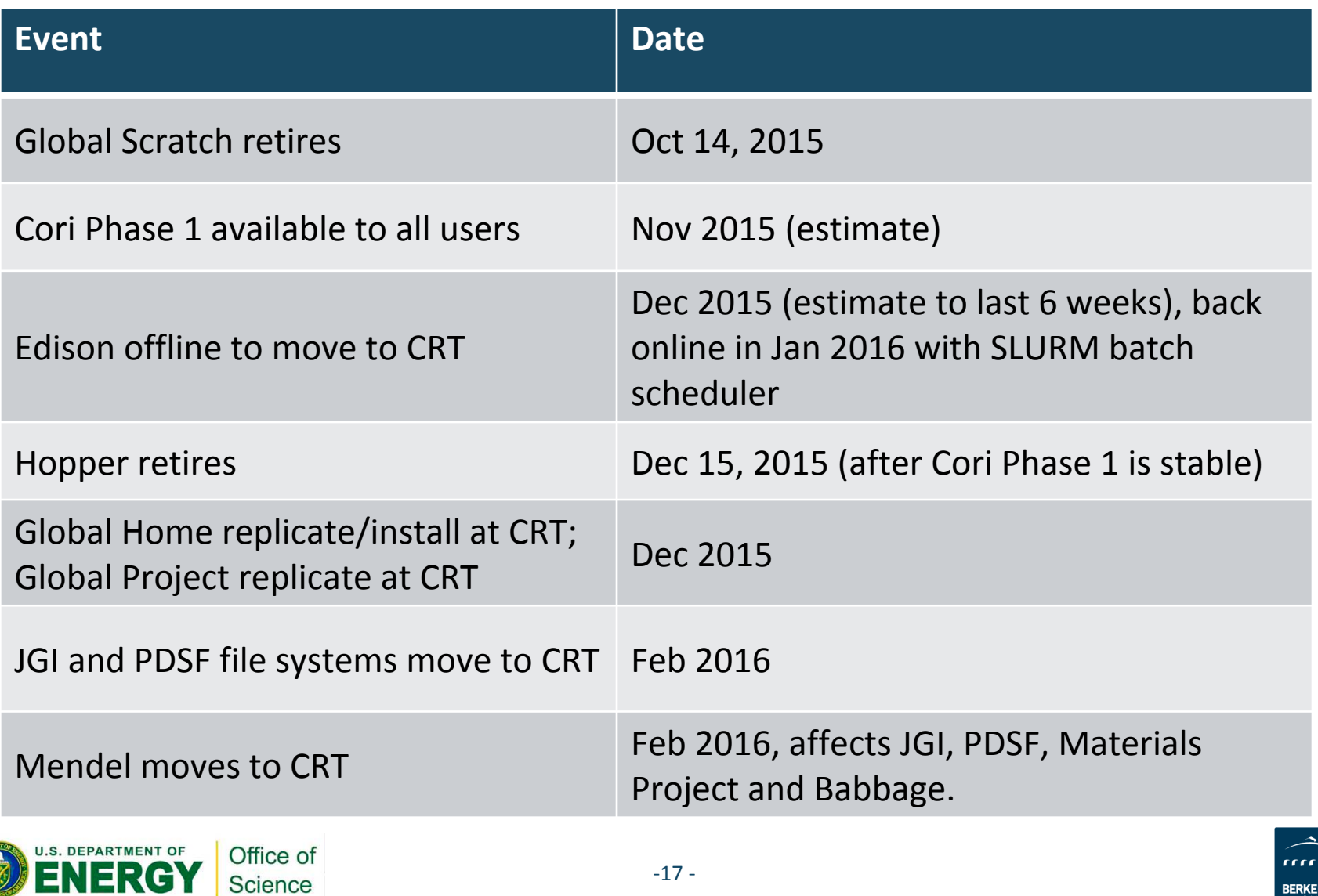

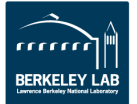

### **More Details (no change from last NUG)**

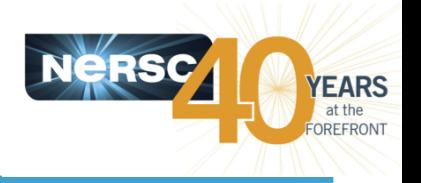

- **Dec 2015**
	- Global homes file system replicated and installed at CRT. Reduced bandwidth. No outage.
	- Global project file systems replicated at CRT. Up to 5 days of /project outage.

#### • **Feb 2016**

- /global/projectb, /global/dna, /global/seqfs replicated at CRT. Reduced bandwidth. Up to 7 days outage of these JGI file systems.
- Some PDSF file systems relocated to CRT. ~2 weeks outage of these PDSF file systems.

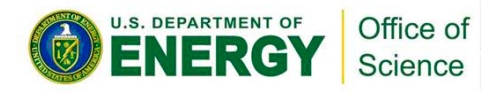

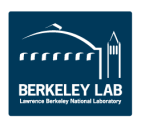

### **More Details (no change from last NUG)**

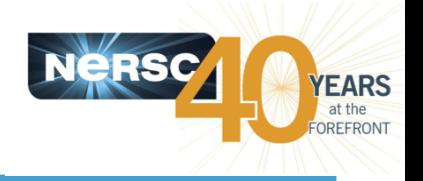

- **Feb 2016**
	- A cluster (internal name "Mendel") providing resources to PDSF, JGI, the Materials Project, and Babbage will move to CRT.
	- Total amount of resources for PDSF and JGI will be reduced. Not an outage since new hardware already in place at CRT.
	- Materials Project: ~ 3 weeks outage
	- Babbage: up to 1 month outage

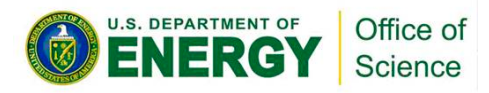

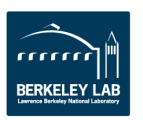

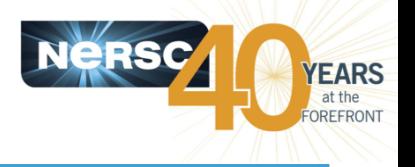

- **Please use your allocation now instead of end-of-year crunch.** 
	- During Edison's move to CRT (~6 weeks), Cori will be the only MPP system available to users.
- **During the move, file system resources will be spread across OSF and CRT. Available I/O bandwidth to global file systems will be impacted.**
- **HPSS will remain at OSF until other moves complete**
- **Follow up with move updates at:** 
	- <https://www.nersc.gov/users/move-to-crt/>

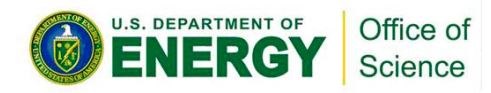

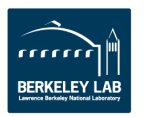

### **Cori Phase 1 Update**

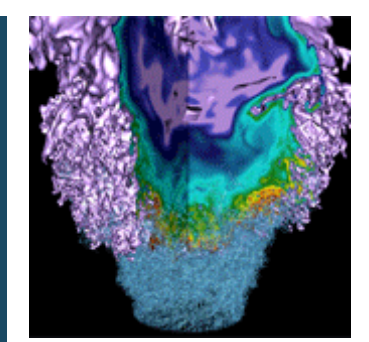

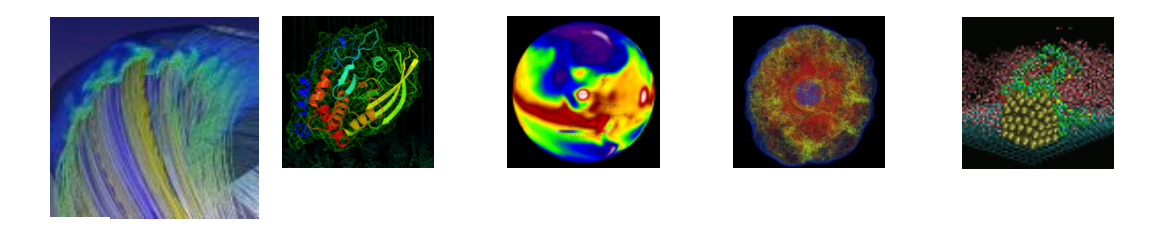

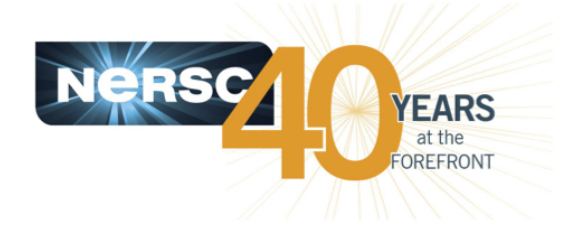

# **Wahid Bhimji**

**NERSC Users Group October 8th 2015**

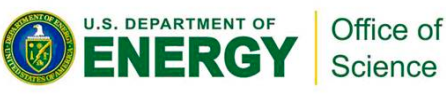

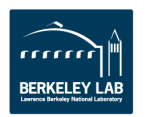

## **Cori Overview (reminder)**

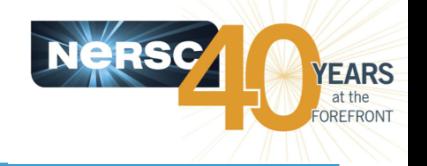

- **Phase 2 (coming mid-2016) over 9,300 '[Knights Landing'](https://software.intel.com/en-us/articles/what-disclosures-has-intel-made-about-knights-landing?wapkw=knights+landing) compute nodes**
- **Phase 1 (being installed now):**
- **1630 Compute Nodes**
- Two Haswell processors/node,
	- 16 cores/processor at 2.3 GHz
	- 128 GB DDR4 2133 Mhz memory/ node(some 512 /768 GB)
	- Cray Aries high-speed "dragonfly" topology interconnect
	- 12+ login nodes for advanced workflows and analytics
	- SLURM batch system
- **Lustre File system (also installed now)**
	- 28 PB capacity, >700 GB/sec peak performance
	- Ultimately mounted to other systems

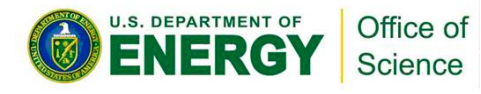

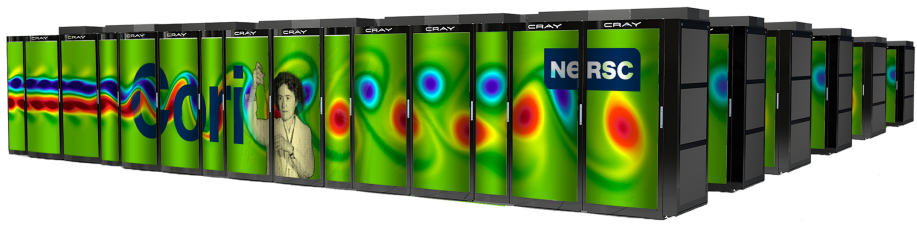

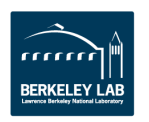

## **Burst Buffer (reminder)**

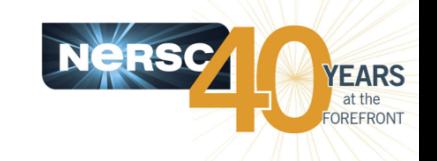

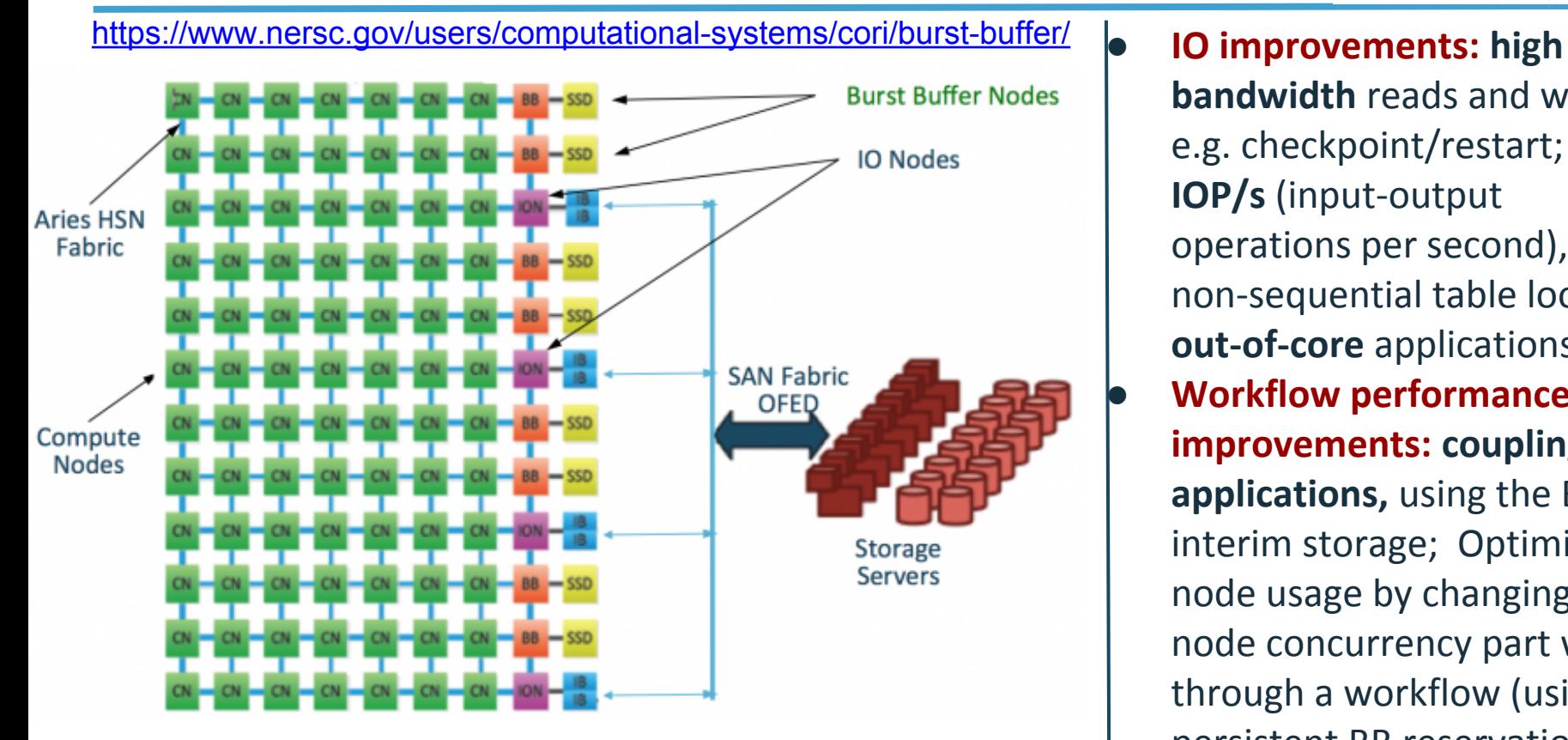

- $\sim$ 1.5PB capacity,  $\sim$ 1.5TB/s for full Cori System
- Half with Phase 1 being installed over the coming weeks
- Available via SLURM batch system integration with Cray 'Data Warp' Software

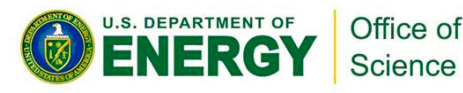

**bandwidth** reads and writes, e.g. checkpoint/restart; **high IOP/s** (input-output operations per second), e.g. non-sequential table lookup; **out-of-core** applications **Workflow performance improvements: coupling applications,** using the BB as interim storage; Optimizing node usage by changing node concurrency part way through a workflow (using a persistent BB reservation) ● **Analysis and Visualization: In-situ / in-transit; Interactive** (using a persistent BB reservation)

**FRKFI FY I A** 

### **Burst Buffer Early Users**

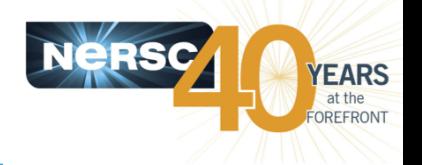

<https://www.nersc.gov/users/accounts/allocations/burst-buffer-early-user-program/>

[https://www.nersc.gov/news-publications/nersc-news/nersc-center-news/2015/early-users-to-test-new](https://www.nersc.gov/news-publications/nersc-news/nersc-center-news/2015/early-users-to-test-new-burst-buffer-on-cori/)[burst-buffer-on-cori/](https://www.nersc.gov/news-publications/nersc-news/nersc-center-news/2015/early-users-to-test-new-burst-buffer-on-cori/)

- Lots of projects applied to be early users of the Burst Buffer and help us configure it!
	- Spanning range of science and burst buffer use cases
- Some chosen for NERSC support (below) many others enabled for early use

#### **NERSC-supported: New Efforts**

- . Nyx/BoxLib cosmology simulations, Ann Almgren, Berkeley Lab (HEP)
- Phoenix: 3D atmosphere simulator for supernovae, Eddie Baron, University of Oklahoma (HEP)
- . Chombo-Crunch + Vislt for carbon sequestration, David Trebotich, Berkeley Lab (BES)
- · Sigma/UniFam/Sipros bioinformatics codes, Chongle Pan, Oak Ridge National Laboratory (BER)
- XGC1 for plasma simulation, Scott Klasky, Oak Ridge National Laboratory (FES)
- · PSANA for LCLS, Amadeo Perazzo, SLAC (BES/BER)

#### **NERSC-supported: Existing Engagements**

- . ALICE data analysis, Jeff Porter, Berkeley Lab (NP)
- · Tractor: Cosmological data analysis (DESI), Peter Nugent, Berkeley Lab (HEP)
- VPIC-IO performance, Suren Byna, Berkeley Lab (HEP/ASCR)
- YODA: Geant4 sims for ATLAS detector, Vakhtang Tsulaia, Berkeley Lab (HEP)
- Advanced Light Source SPOT Suite, Craig Tull, Berkeley Lab (BES/BER)
- . TomoPy for ALS image reconstruction, Craig Tull, Berkeley Lab (BES/BER)
- kitware: VPIC/Catalyst/ParaView, Berk Geveci, kitware (ASCR)

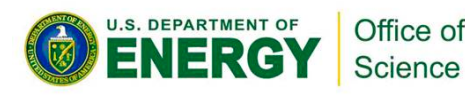

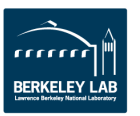

### **Coming very soon!**

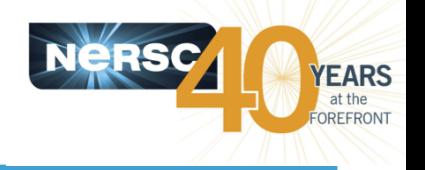

- Currently installed and being configured
- Limited user access from late-October alongside machine acceptance
- On target to get Cori Phase 1 into production mid-Dec before Hopper retirement

Full configuration details and user guides (including SLURM transition and Burst Buffer guide) becoming available at:

• <https://www.nersc.gov/users/computational-systems/cori/>

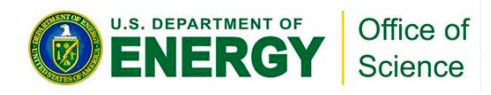

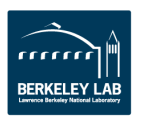

### **Edison Update: no news!**

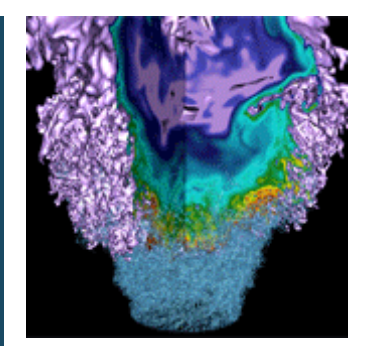

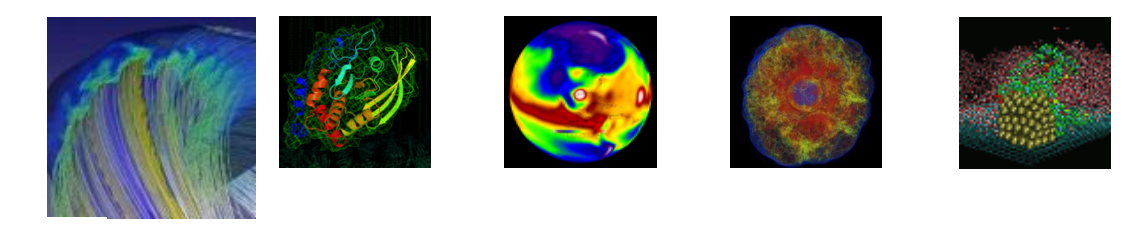

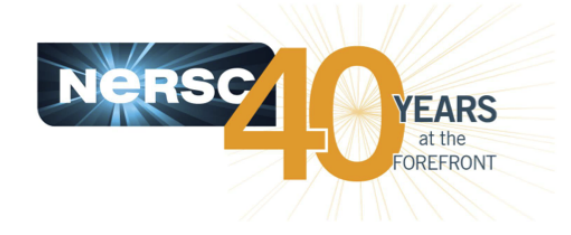

## **Zhengji Zhao**

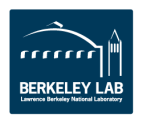

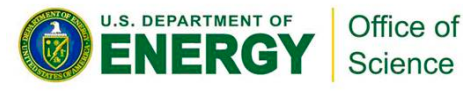

### **NESAP Update**

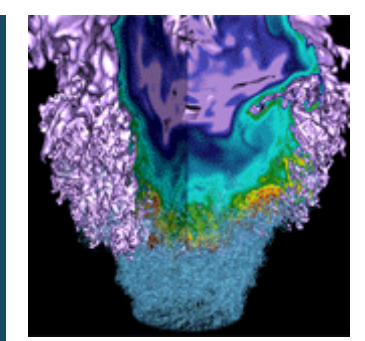

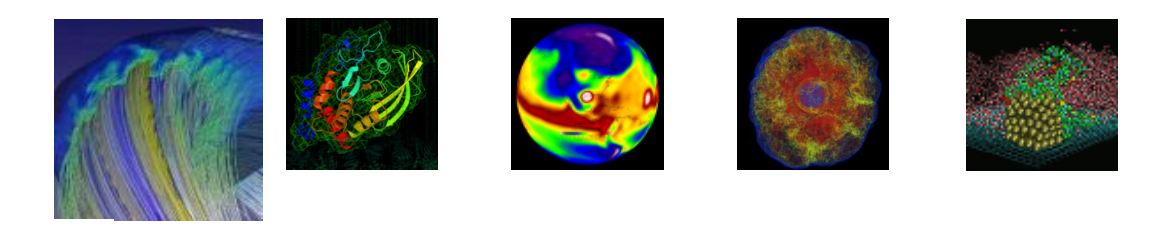

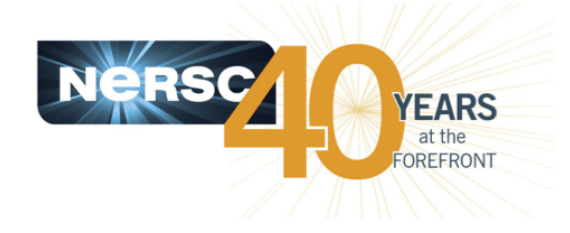

## **Jack Deslippe**

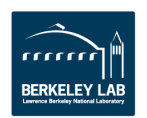

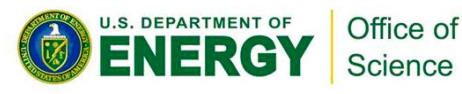

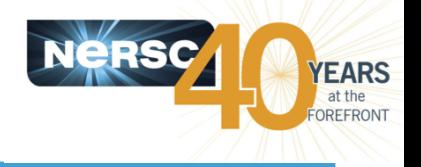

- Fourth Dungeon Session in Portland Complete. EMGEO, WARP, VASP. Next Opportunity in January.
- 5 Day IXPUG workshop held at CRT. 150+ Attendees. DFT + Particle Accelerator dev. workshops.
- 3 Postdocs arrived at NERSC. 3 More on the way.

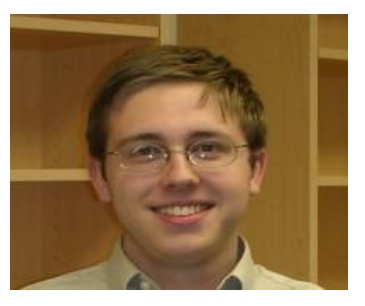

Taylor Barnes Quantum ESPRESSO

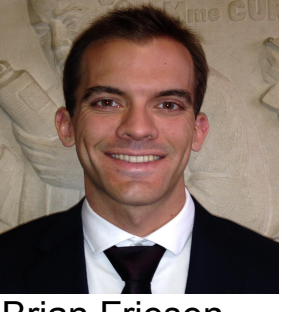

Brian Friesen Boxlib

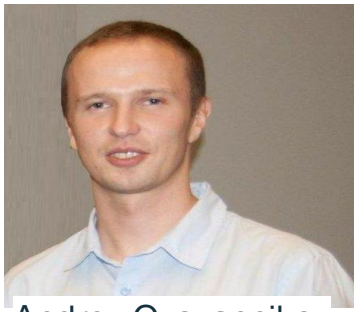

Andrey Ovsyannikov Chombo-Crunch

• New documentation: [https://www.nersc.gov/users/computational](https://www.nersc.gov/users/computational-systems/cori/application-porting-and-performance/)[systems/cori/application-porting-and-performance/](https://www.nersc.gov/users/computational-systems/cori/application-porting-and-performance/)

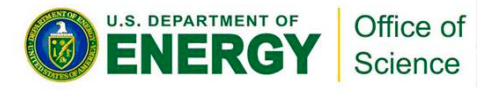

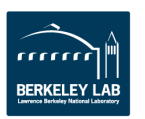

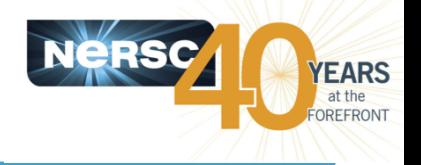

On Edison (NERSC Cray XC30):

**real, allocatable** ::  $a(:,:)$ ,  $b(:,:)$ ,  $c(:)$ **!DIR\$ ATTRIBUTE FASTMEM** :: a, b, c

% **module load memkind jemalloc** % ftn **-dynamic** -g -O3 -openmp mycode.f90 % export MEMKIND\_HBW\_NODES=0 % aprun -n 1 -cc numa\_node **numactl --membind=1 --cpunodebind=0** ./myexecutable

More info: [https://www.nersc.gov/users/computational-systems/cori/application](https://www.nersc.gov/users/computational-systems/cori/application-porting-and-performance/using-high-performance-libraries-and-tools/)[porting-and-performance/using-high-performance-libraries-and-tools/](https://www.nersc.gov/users/computational-systems/cori/application-porting-and-performance/using-high-performance-libraries-and-tools/)

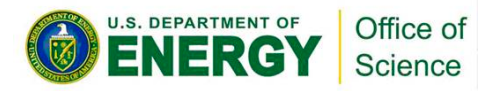

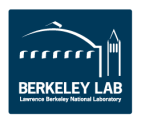

## **IXPUG Summary**

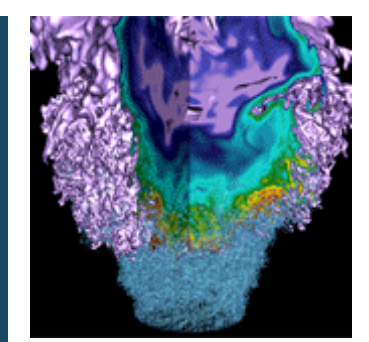

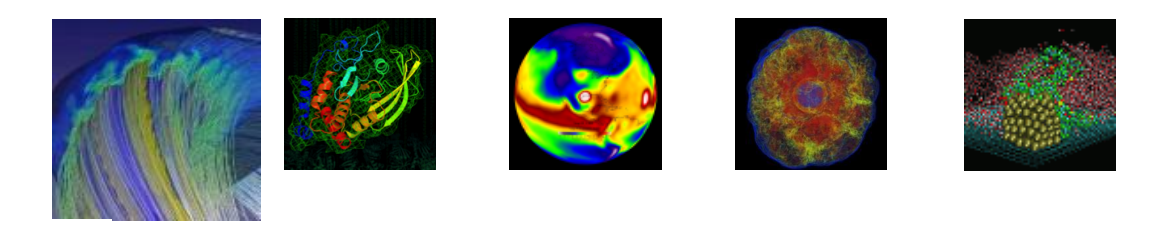

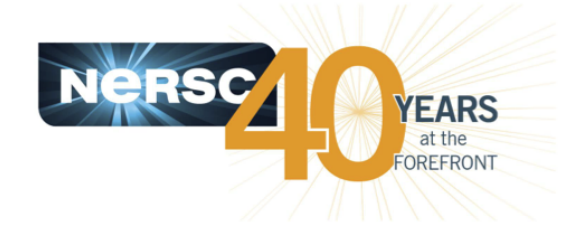

## **Richard Gerber & Jack Deslippe**

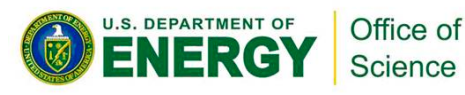

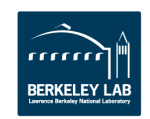

#### **IXPUG 2015** performance-focused user group Intel Xeon Phi Users Group: An independent

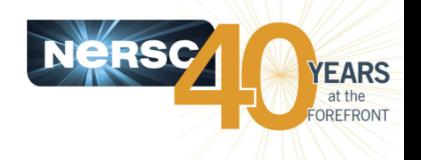

4+ days of technical info related to application readiness for Phi (KNL, Cori)

Held in NERSC's new building at Berkeley Lab

120+ local attendees 30-60 remote (Had to close registration)

Held in NERSC's new building at Berkeley Lab

Presentations: ixpug.org

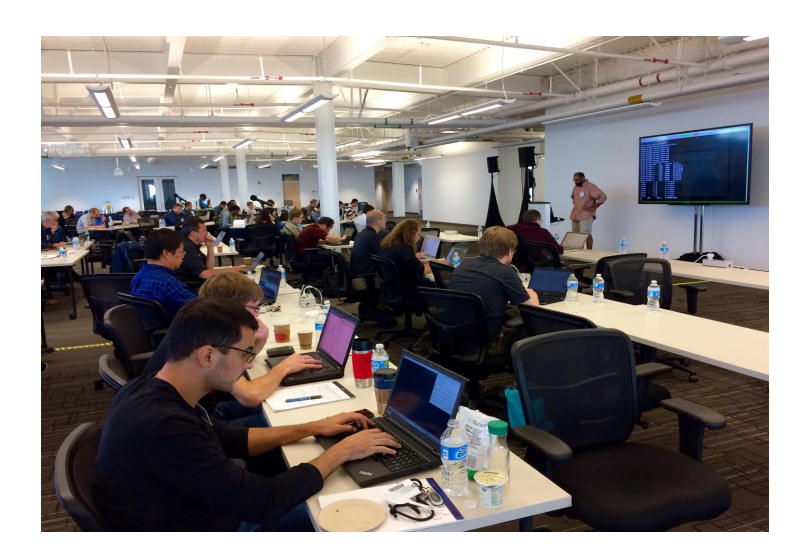

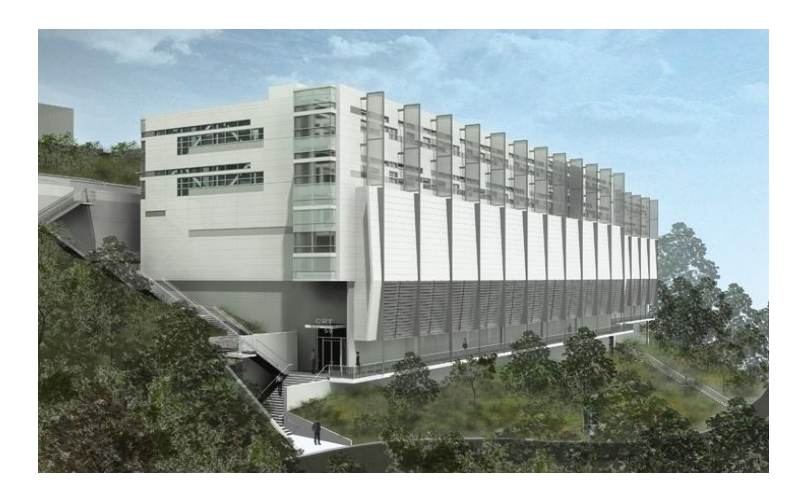

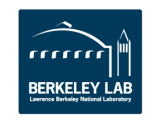

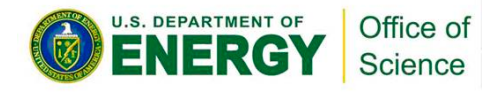

### **Science Byte**

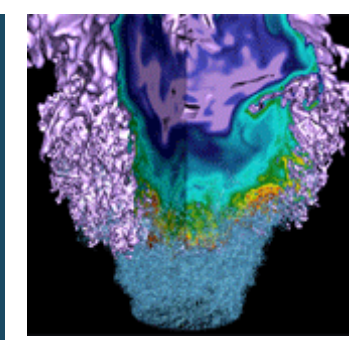

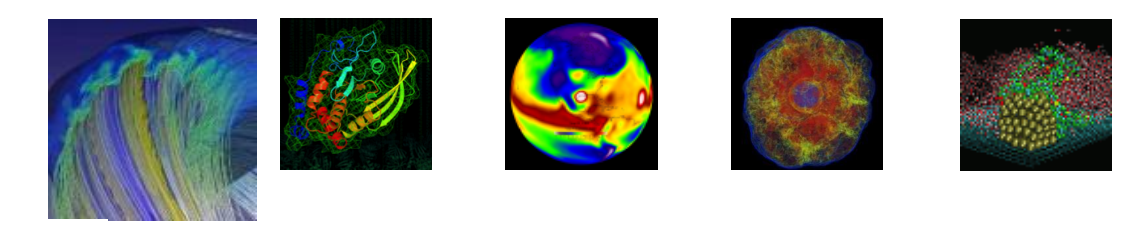

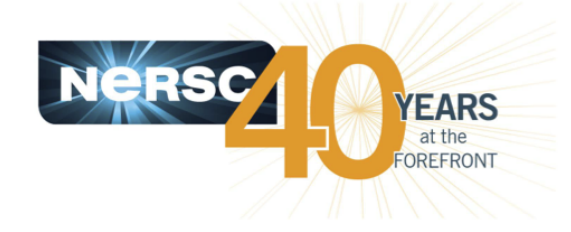

### **Debbie Bard**

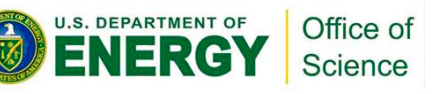

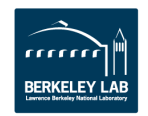

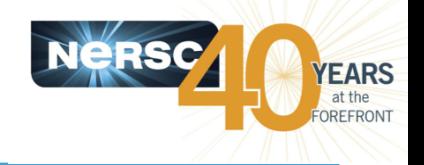

#### **[Spiraling laser pulses could change nature of graphene](https://www.nersc.gov/news-publications/nersc-news/science-news/2015/spiraling-laser-pulses-could-change-nature-of-graphene/)**

- Graphene is a pretty cool material.
- But it doesn't do everything: scientists have been trying to turn graphene into a semiconductor (essential component of microelectronics).
	- Want to turn graphene from a metal (where electron flow freely) to an insulator.
- Preliminary work suggested a band gap could be produced using circularly polarised light...

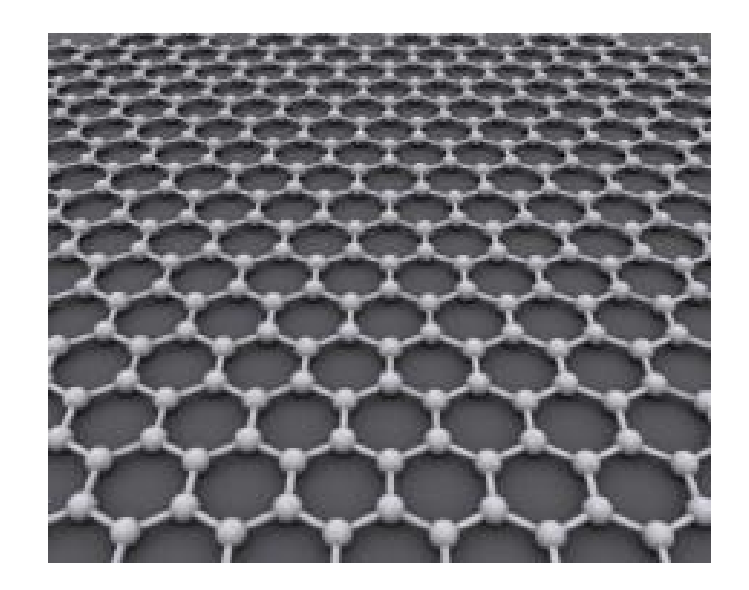

*Illustration of the honeycomb structure of graphene.* 

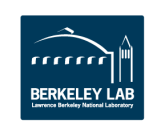

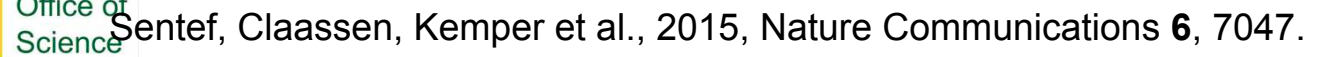

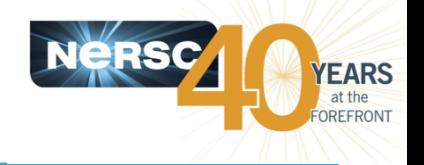

#### **[Spiraling laser pulses could change nature of graphene](https://www.nersc.gov/news-publications/nersc-news/science-news/2015/spiraling-laser-pulses-could-change-nature-of-graphene/)**

- Hopper was used to simulate what would happen when hit by circularly polarised light, in a *realistic* experimental setup.
- Encode information like bit flipping.
	- potential applications beyond graphene.
	- low-energy electronics, quantum computing, light detectors...
- *• can create and control new form of matter with light*

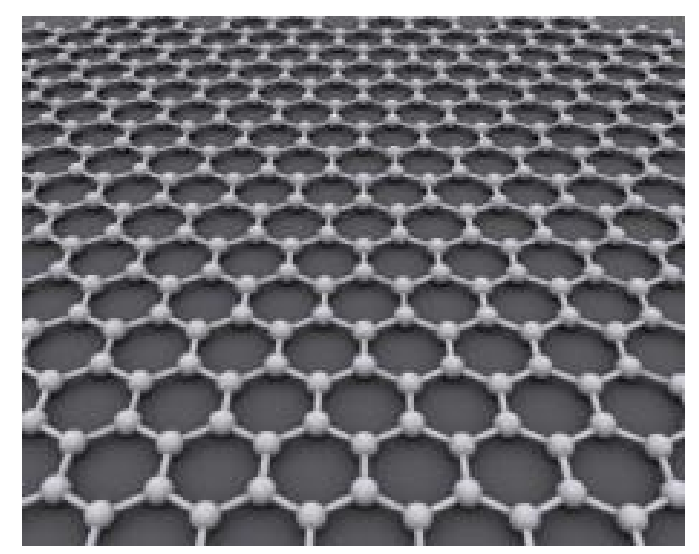

*Illustration of the honeycomb structure of graphene.* 

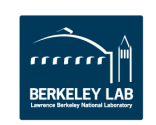

### **2015 Nobel Prize in Physics**

*"For the discovery of neutrino oscillations, which shows that neutrinos have mass"*

- Work done by Arthur B. McDonald's group with Sudbury Neutrino Observatory (SNO) was supported by data analysis and archiving at NERSC.
- We're thrilled to be associated with such exciting science!

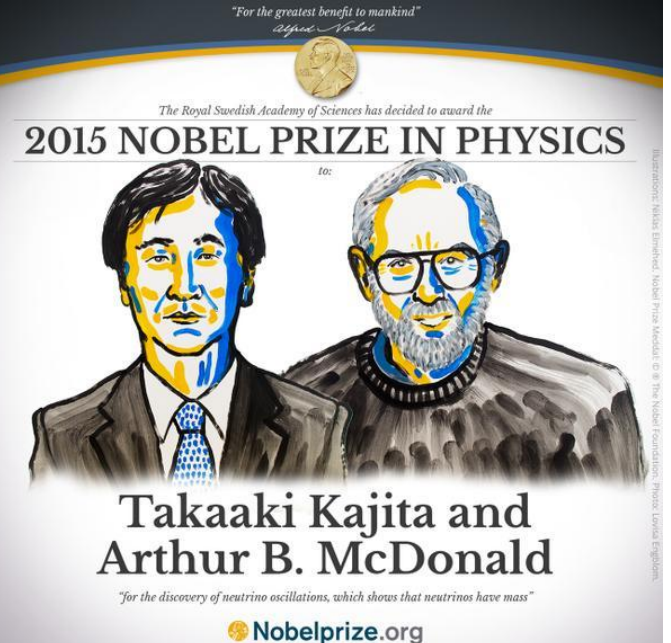

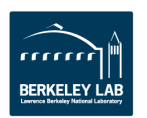

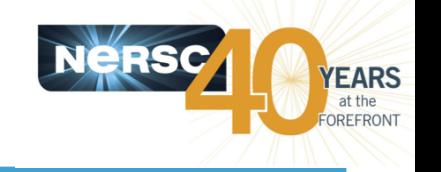

# **Application Portability Best Practices Workshop Highlights**

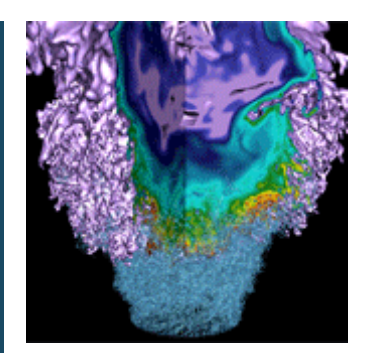

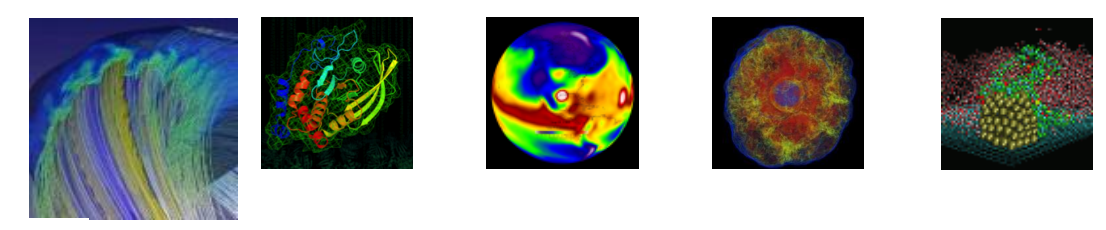

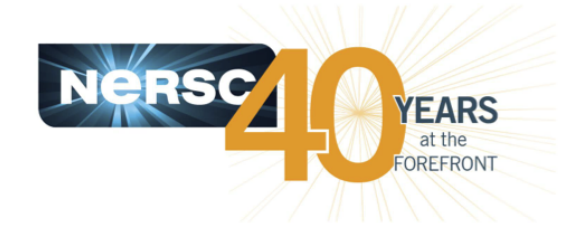

### **Katie Antypas**

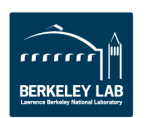

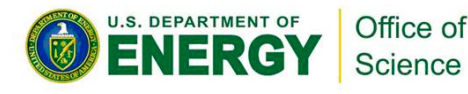

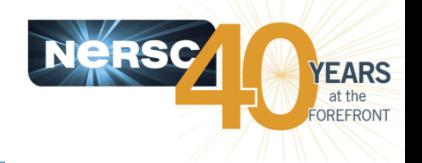

- **There will be at least two different architectures in DOE ASCR supercomputers in the the next 5 years**
	- NERSC and ALCF will deploy Cray-Intel Xeon Phi manycore based systems in 2016 and 2018
	- OLCF will deploy and IBM Power/NVIDIA based system in 2017
- **Question: Are there best practices for achieving performance portability across architectures?**
- **Workshop held in Bethesda MD Sept. 15-17th with about 100 participants**

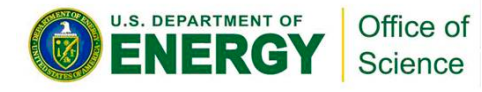

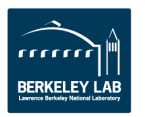

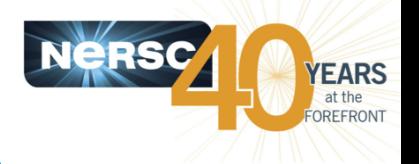

- **What are the practices used by scientific application codes today to achieve portability?**
- **What are the practices that scientific software code can use to increase portability across architectural differences? What is the impact to performance?**
- **Are any of these practices identifiable as 'best practices'?**
- **How can the ASCR, and ASCR and NNSA computing facilities support these efforts?**
- **What new research needs to be carried out to support continued best practices?**

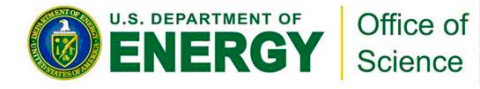

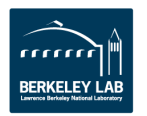

### **But wait… what is the definition of application performance portability?**

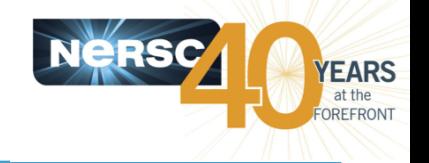

- **We came up with 3 definitions:**
	- "user portability" -- the science user does not see a difference in performance or answer -- loosest definition because it can include 2 branches of the code
	- "library portability" -- the application developer does not see a difference (or sees only a small difference?) in using the library
	- "code portability" -- no lines of code change between platforms and performance is preserved

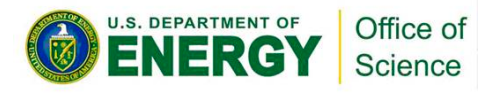

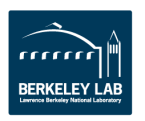

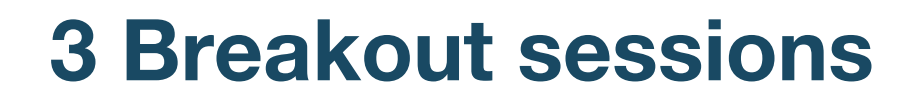

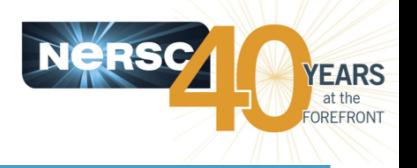

- **Application Architecture**
- **Libraries and Tools**
- **Software Engineering**

• **I co-lead Application Architecture and will share some** *preliminary* **findings**

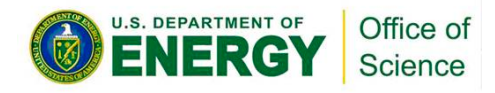

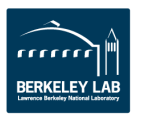

### **Practices – Best and Otherwise**

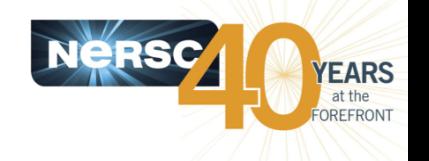

- **Applications really truly running on both GPU and CPU architectures today create a code structure that allows a 'plugand-play' of architecture specific modules**
	- No applications currently use the exact code base and run with performance across GPU and CPU systems
- **Use libraries that have been optimized for a particular architecture when possible**
- **Abstract memory management in code so it can easily be replaced**
- **Write modular, layered code without vendor specific compiler optimizations**
- **Pay careful attention to data structure layout(s) which improves data locality and can improve portability on many architectures**

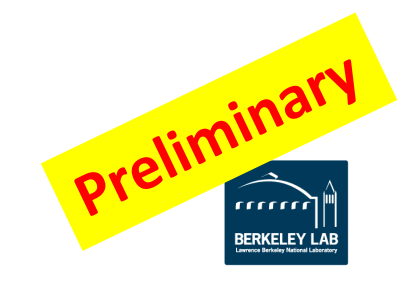

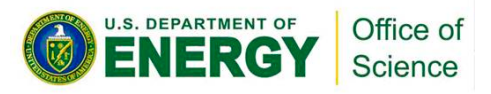

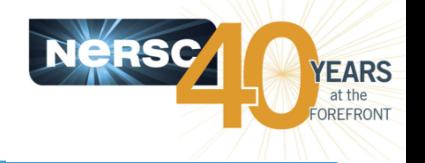

- **• Use frameworks like RAJA, KOKKOS or TIDA to enable portability**
- **• Consider using domain specific languages**
- **• Use LLVM as a backend code generator/compiler/translator**
- **• Use autotuning to find best parameters for different architectures**
- **• Architecting code in a tasking model**

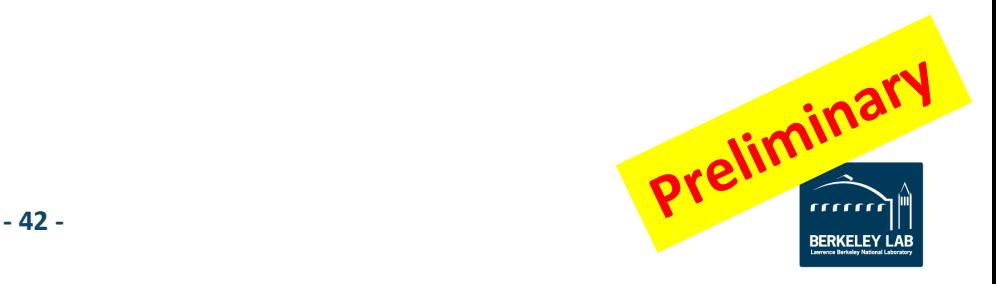

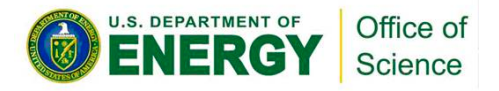

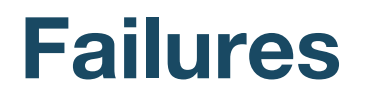

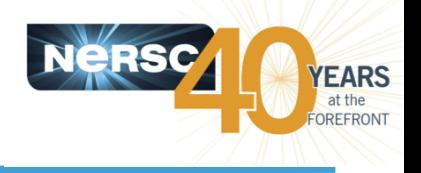

- **Trying to completely re-write a code while managing an active research and code development**
- **Relying on libraries that then lose funding**
- **Neglecting code maintenance**
- **Developing performance improvements/tuning separate from science teams – which never gets back into main production code repository**

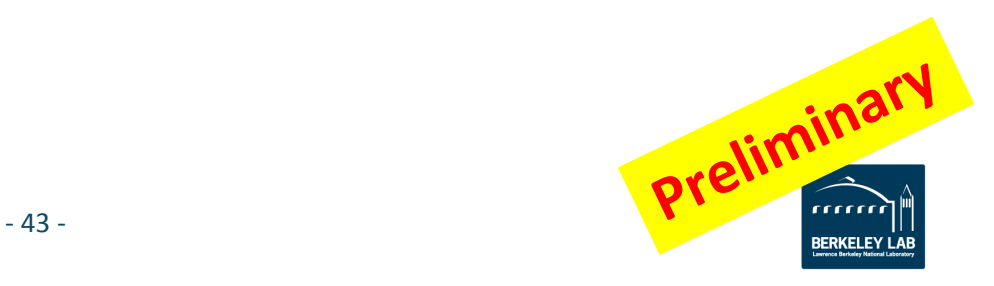

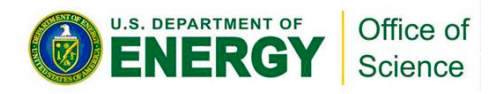

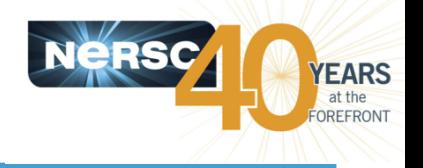

- **Train early career staff on multi-disciplinary computational science areas (performance, applications, architecture and algorithms)**
- **Use libraries to encapsulate architecture specific optimizations**
- **Use OpenMP 4.x as a standard that is portable across architectures**
- **Adopt OpenACC features into OpenMP and focus investments into one standard**
- **Use DSLs, compilers, translators and code generators to achieve architecture tuned performance**

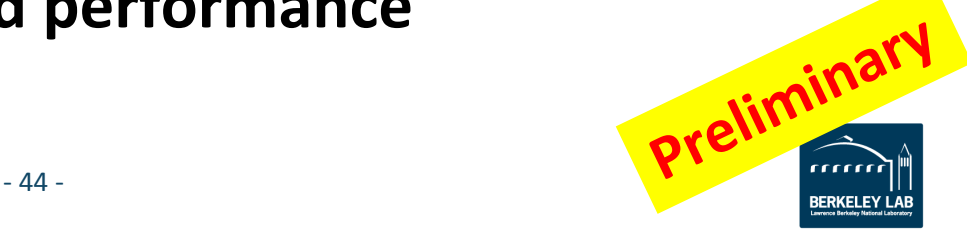

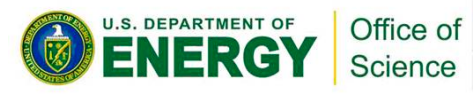

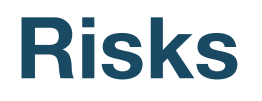

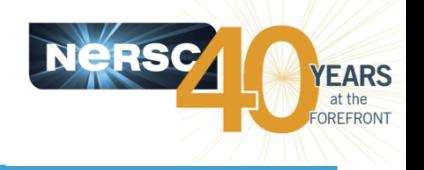

- **Runtime/compiler technologies will not keep up limiting usability of higher level frameworks and new parallelism features of languages**
- **Over templating and over use of abstractions will lead to long compile times and clunky code**
- **Legacy code base will lead to make conservative choices**
- **Reliance on external libraries that are not yet optimized for new architectures**
- **There exists no portable API for expressing data movement between memory hierarchies**
- **Directive based programming models do not address day layout/data manipulation capabilities**

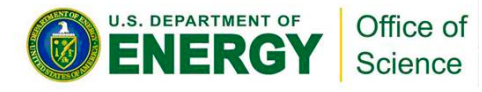

### **Jobs @ NERSC**

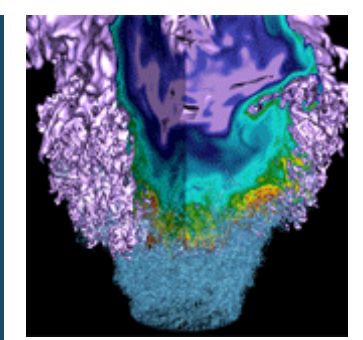

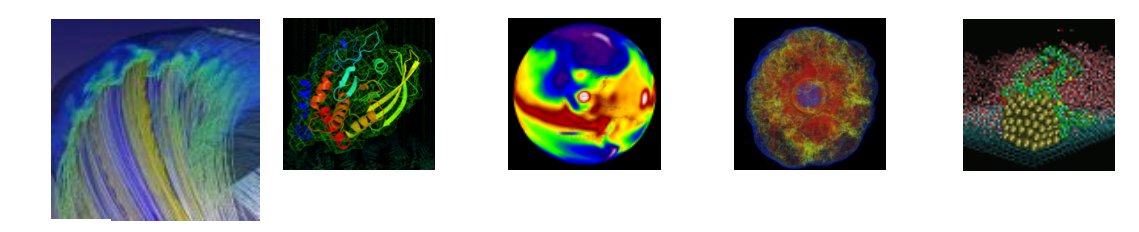

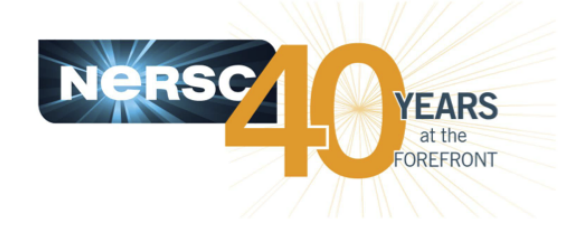

### **Debbie Bard**

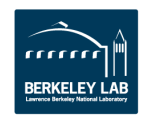

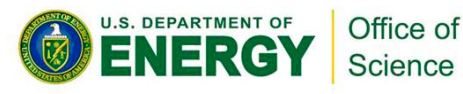

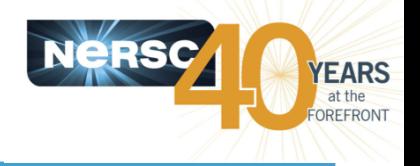

- We have positions open at several levels at NERSC
- For example,
	- High Performance Computing Consultant with the Users Services Group
	- Advanced Technologies Group Engineer
	- High Performance Data Analytics Engineer
	- HPC Systems Engineer
	- Computational Systems Engineer

#### **NERSC Users make the best employees!**

<http://cs.lbl.gov/careers/careers-and-fellowships/>

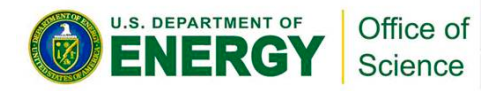

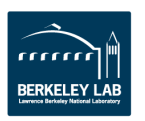

## **Mini-Tutorial: Nested OpenMP**

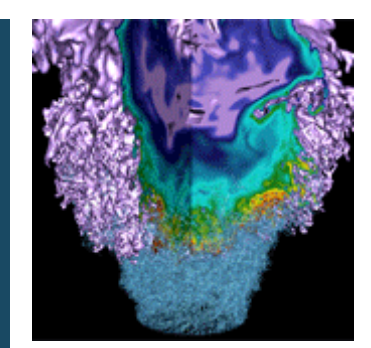

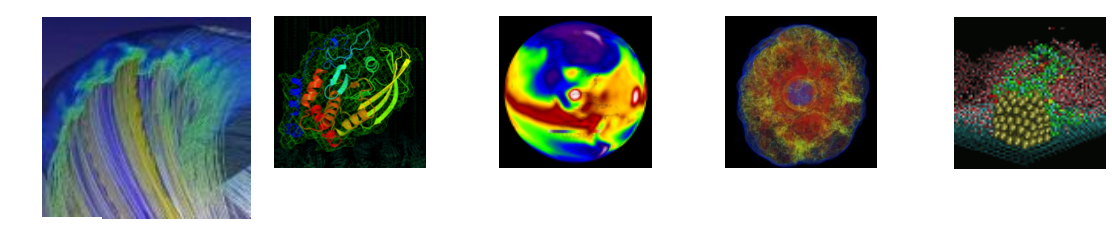

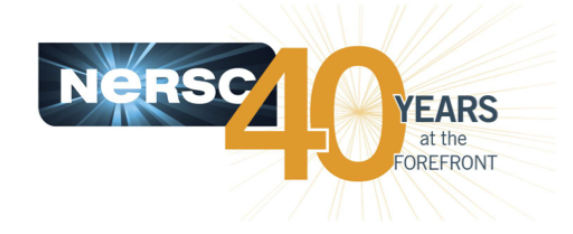

### **Helen He**

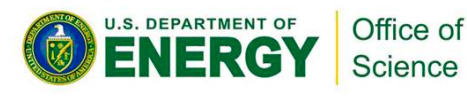

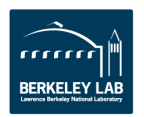

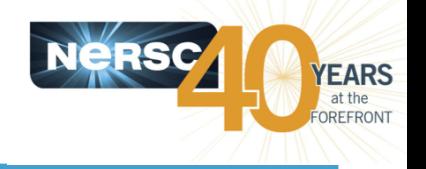

- **Fork and Join Model**
	- Master thread forks new threads at the beginning of parallel regions.
	- Multiple threads share work in parallel.
	- Threads join at the end of the parallel regions.

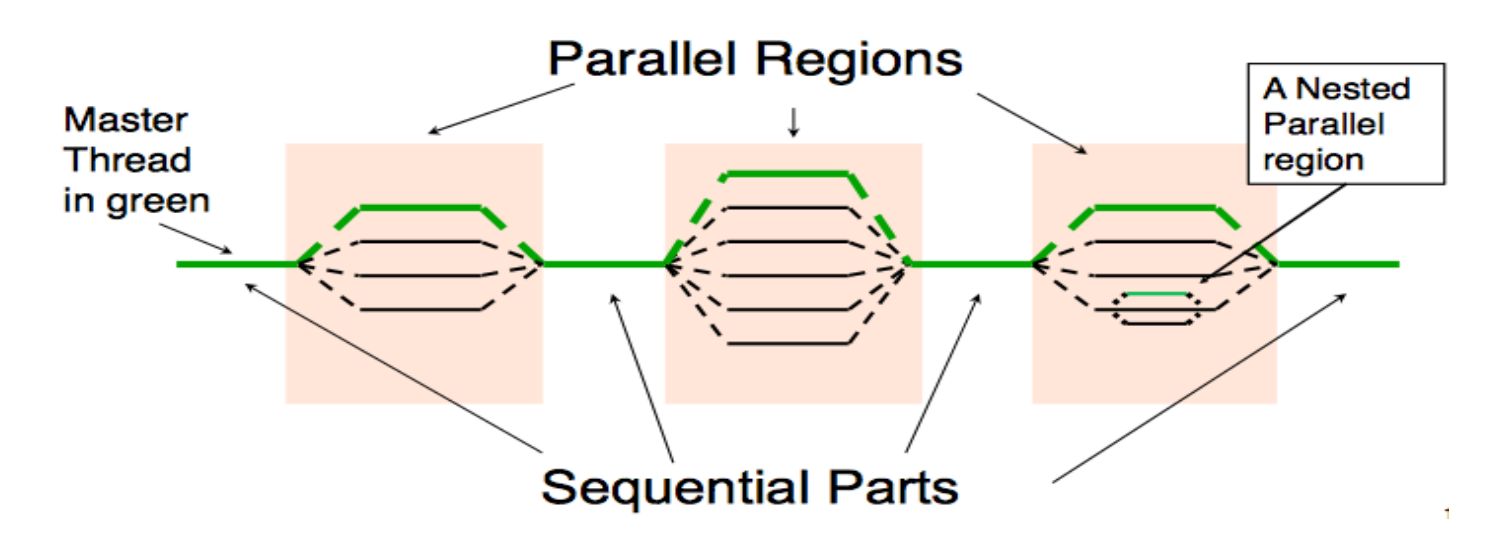

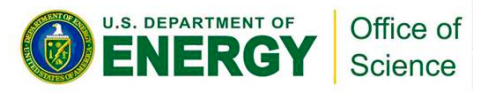

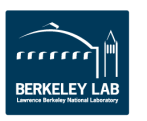

## **Hopper/Edison Compute Nodes**

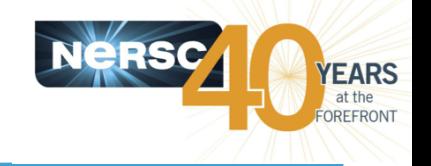

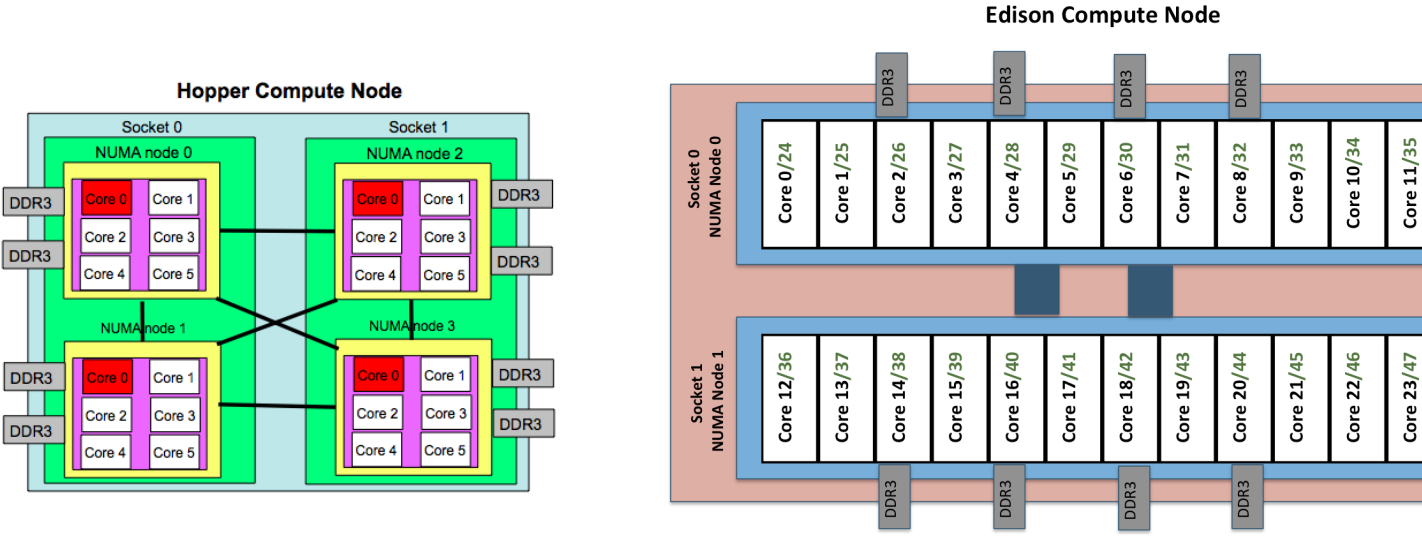

- **Hopper: NERSC Cray XE6, 6,384 nodes, 153,126 cores.**
	- **4 NUMA domains per node, 6 cores per NUMA domain.**
- **Edison: NERSC Cray XC30, 5,576 nodes, 133,824 cores.**
	- **2 NUMA domains per node, 12 cores per NUMA domain. 2 hardware threads per core.**
- **Memory bandwidth is non-homogeneous among NUMA domains.**

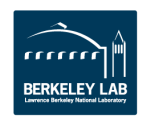

### **MPI Process Affinity: aprun "-S" Option**

- **Process affinity: or CPU pinning, binds MPI process to a CPU or a ranges of CPUs on the node.**
- **Important to spread MPI ranks evenly onto different NUMA nodes.**
- **Use the "-S" option for Hopper/Edison.**

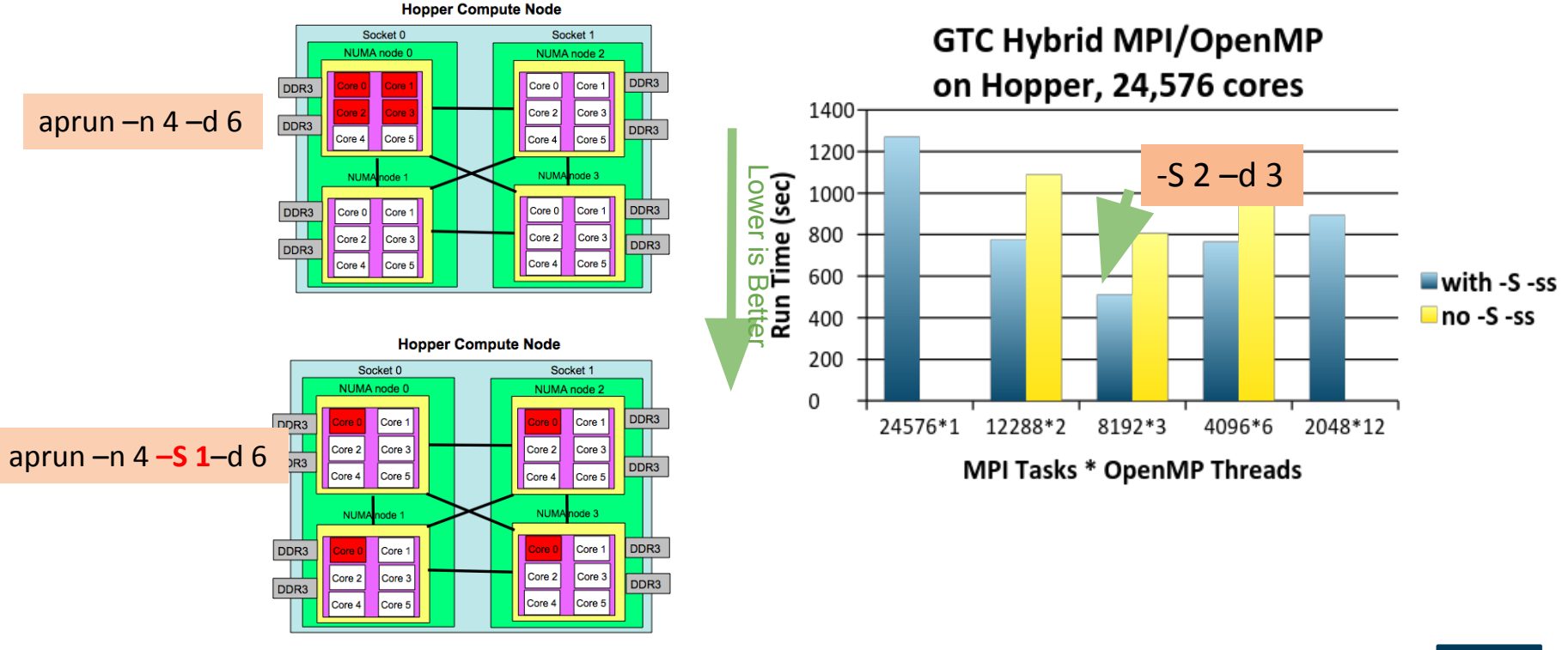

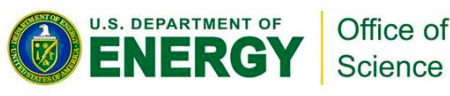

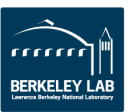

YEARS

## **Thread Affinity: aprun "-cc" Option**

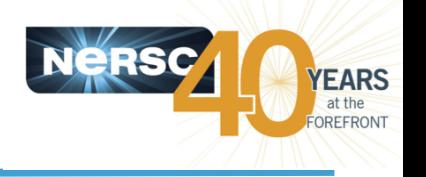

- **Thread affinity: forces each process or thread to run on a specific subset of processors, to take advantage of local process state.**
- **Thread locality is important since it impacts both memory and intra-node performance.**
- **On Hopper/Edison:**
	- The default option is "-cc cpu" (use it for non-Intel compilers), binds each PE to a CPU within the assigned NUMA node.
	- Pay attention to Intel compiler, which uses an extra thread.
		- Use "-cc none" if 1 MPI process per node
		- Use "-cc numa node" (Hopper) or "-cc depth" (Edison) if multiple MPI processes per node

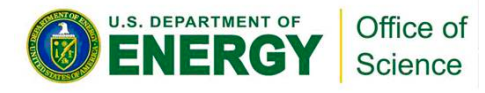

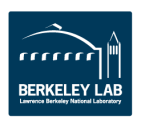

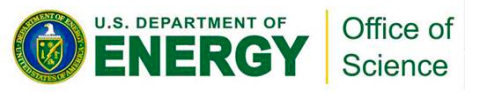

- **NERSC KNC Testbed: Babbage**
- **NERSC Intel Xeon Phi Knights Corner (KNC) testbed**
- **45 compute nodes, each has:**
	- Host node: 2 Intel Xeon Sandybridge processors, 8 cores each.
	- 2 MIC cards each has 60 native cores and 4 hardware threads per core.
	- MIC cards attached to host nodes via PCI-express.
	- 8 GB memory on each MIC card
- **Recommend to use at least 2 threads per core to hide latency of in-order execution.**

To best prepare codes on Babbage for Cori:

- Use "native" mode on KNC to mimic KNL, which means ignore the host, just run completely on KNC cards.
- Encourage to explore single node optimization for threading scaling and vectorization on KNC cards with problem sizes that can fit.
- دد <mark>-</mark> • "Symmetric", "Offload" modes on KNC and "OpenMP 4.0 target" work, but are not our promoted usage models for Babbage.

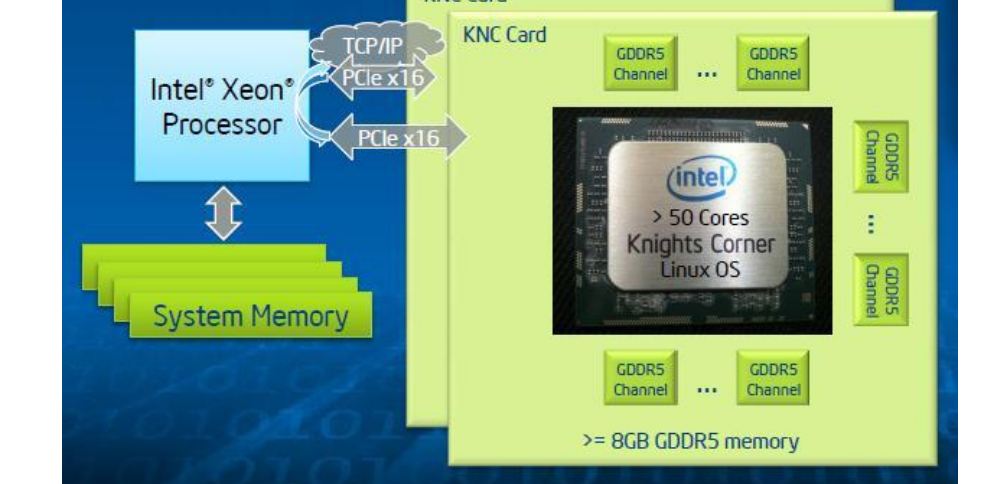

**KNC Card** 

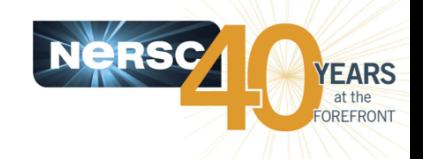

### **Babbage MIC Card**

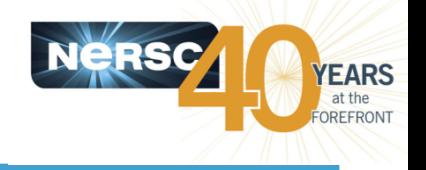

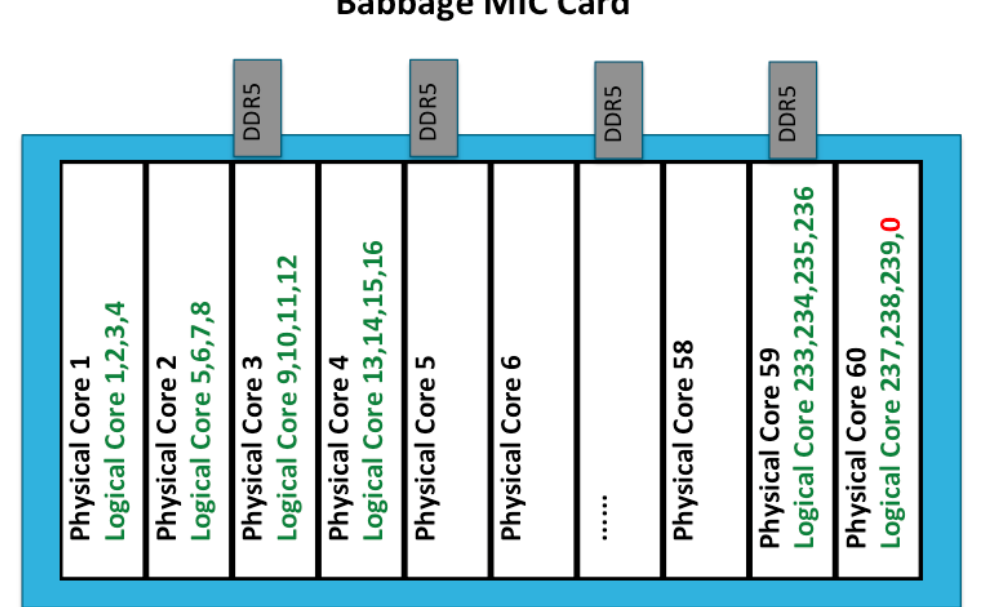

**Babbage: NERSC Intel Xeon Phi testbed, 45 nodes. 2 MIC cards per node.**

- **1 NUMA domain per MIC card: 60 physical cores, 240 logical cores. OpenMP threading potential to 240-way.**
- **KMP\_AFFINITY, KMP\_PLACE\_THREADS, OMP\_PLACES, OMP\_PROC\_BIND for thread affinity control**
- **I** MPI PIN DOMAIN for MPI/OpenMP process and thread affinity control.

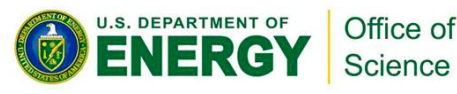

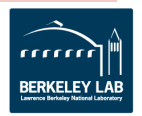

### **Full OpenMP 4.0 Support in Compilers**

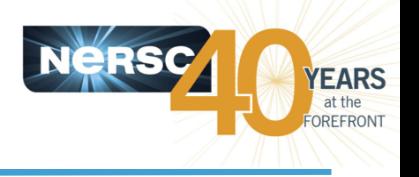

- **GNU compiler**
	- $-$  From 4.9.0 for  $C/C++$
	- From gcc/4.9.1 for Fortran
- **Intel compiler**
	- From intel/15.0: supports most features in OpenMP 4.0; From Intel/16.0: full support
- **Cray compiler**
	- From cce/8.4.0

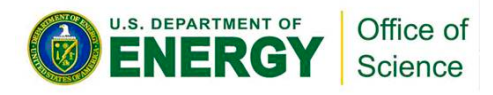

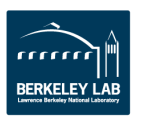

### **Thread Affinity Control in OpenMP 4.0**

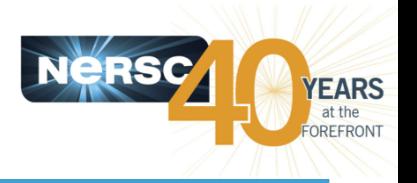

- **OMP\_PLACES: a list of places that threads can be pinned on**
	- threads: Each place corresponds to a single hardware thread on the target machine.
	- cores: Each place corresponds to a single core (having one or more hardware threads) on the target machine.
	- sockets: Each place corresponds to a single socket (consisting of one or more cores) on the target machine.
	- A list with explicit place values: such as:
		- $\langle 0,1,2,3\}, \{4,5,6,7\}, \{8,9,10,11\}, \{12,13,14,15\}$ "
		- $\bullet$  "{0:4},{4:4},{8:4},{12:4}"

#### • **OMP\_PROC\_BIND**

- spread: Bind threads as evenly distributed (spreaded) as possible
- close: Bind threads close to the master thread
- master: Bind threads the same place as the master thread

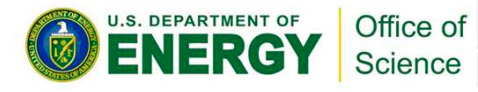

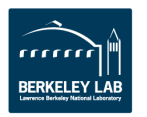

### **Nested OpenMP Thread Affinity Illustration**

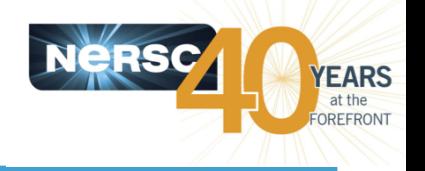

setenv OMP\_PLACES threads setenv OMP\_NUM\_THREADS 4,4 setenv OMP\_PROC\_BIND spread,close

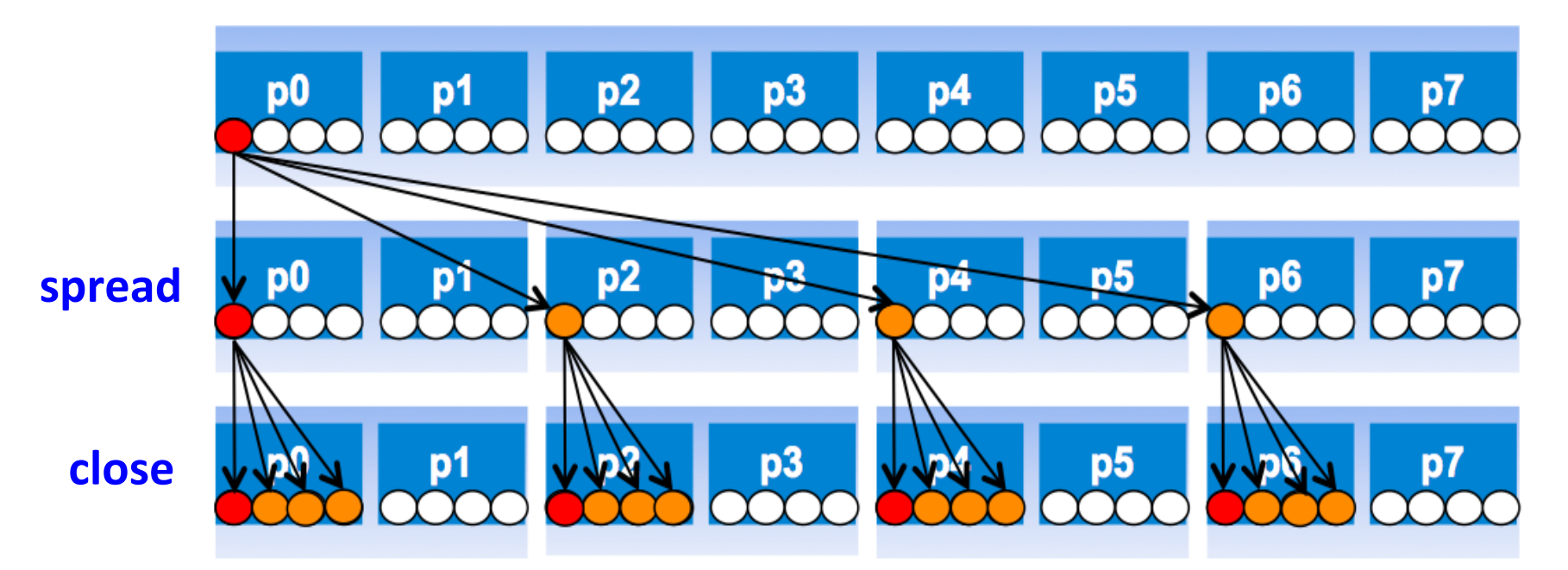

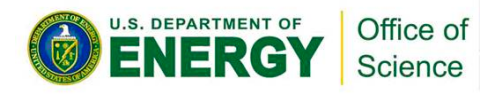

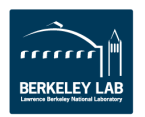

### **Sample Nested OpenMP Code**

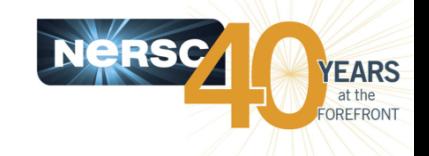

```
#include <omp.h>
#include <stdio.h>
void report_num_threads(int level)
{
   #pragma omp single {
     printf("Level %d: number of threads in the 
team: %d\n", level, omp_get_num_threads());
 }
}
int main()
{
   omp_set_dynamic(0);
   #pragma omp parallel num_threads(2) {
    report num threads(1);
     #pragma omp parallel num_threads(2) {
       report_num_threads(2);
       #pragma omp parallel num_threads(2) {
         report_num_threads(3);
 }
 }
 }
   return(0);
}
```
#### **S. DEPARTMENT OF** Office of Science

#### % a.out

Level 1: number of threads in the team: 2 Level 2: number of threads in the team: 1 Level 3: number of threads in the team: 1 Level 2: number of threads in the team: 1 Level 3: number of threads in the team: 1

#### **% setenv OMP\_NESTED TRUE**

% a.out

Level 1: number of threads in the team: 2 Level 2: number of threads in the team: 2 Level 2: number of threads in the team: 2 Level 3: number of threads in the team: 2 Level 3: number of threads in the team: 2 Level 3: number of threads in the team: 2 Level 3: number of threads in the team: 2

Level 0: P0 Level 1: P0 P1 Level 2: P0 P2; P1 P3 Level 3: P0 P4; P2 P5; P1 P6; P3 P7

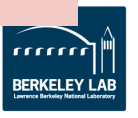

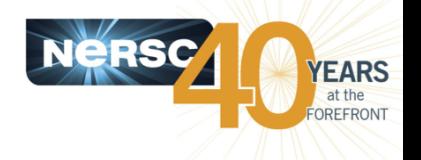

- **Some application teams are exploring with nested OpenMP to allow more fine-grained thread parallelism.**
	- MPI/Hybrid not using node fully packed
	- Top level OpenMP loop does not use all available threads
	- Multiple levels of OpenMP loops are not easily collapsed
	- Certain computational intensive kernels could use more threads
	- MKL can use extra cores with nested OpenMP

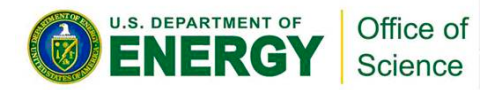

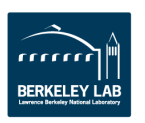

### **Process and Thread Affinity in Nested OpenMP**

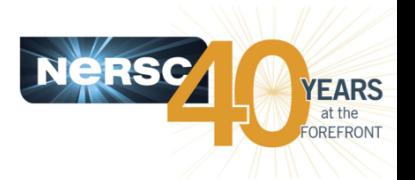

- **Achieving best process and thread affinity is crucial in getting good performance with nested OpenMP, yet it is not straightforward to do so.**
- **A combination of OpenMP environment variables and run time flags are needed for different compilers and different batch schedulers on different systems.**

**Example: Use Intel compiler with Torque/Moab on Edison**: seteny OMP NESTED true setenv OMP\_NUM\_THREADS 4,3 setenv OMP\_PROC\_BIND spread,close aprun -n 2 -S 1 -d 12 –cc numa\_node ./nested.intel.edison

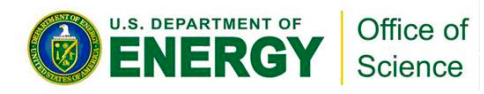

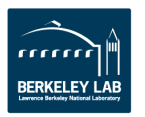

### **Edison: Run Time Environment Variables**

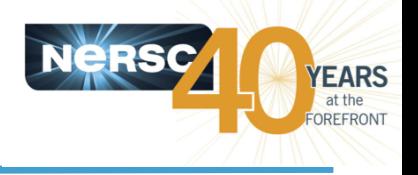

- **setenv OMP\_NESTED true**
	- Default is false for most compilers
- **setenv OMP\_MAX\_ACTIVE\_LEVELS 2**
	- The default was 1 for CCE prior to cce/8.4.0
- **setenv OMP\_NUM\_THREADS 4,3**
- **setenv OMP\_PROC\_BIND spread,close**
- **setenv KMP\_HOT\_TEAMS 1**
	- Intel only env. Default is false

#### • **setenv KMP\_HOT\_TEAMS\_MAX\_LEVELS 2**

- Intel only env. Allow nested level OpenMP threads to stay alive instead of being destroyed and created again to reduce thread creation overhead.
- **aprun -n 2 -S 1 -d 12 –cc numa\_node ./nested.intel.edison**
	- Use -d for total number of threads (products of num\_threads from all levels). cc numa\_node to allow threads migrate within NUMA node to not affected by Intel's extra manager thread.

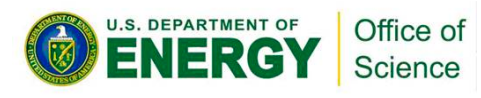

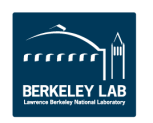

### **Babbage: Run Time Environment Variables**

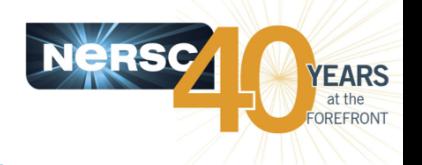

- **Set I\_MPI\_PIN\_DOMAIN=auto to get basic MPI process affinity**
- **Do not set KMP\_AFFINITY, otherwise OMP\_PROC\_BIND will be ignored.**
- **Use OMP\_PLACES = threads (default) instead of sockets**
- **setenv OMP\_NESTED true**
- setenv OMP\_NUM\_THREADS 4,3
- **setenv OMP\_PROC\_BIND spread,close**
- **setenv KMP\_HOT\_TEAMS 1**
- **setenv KMP\_HOT\_TEAMS\_MAX\_LEVELS 2**
- **mpirun.mic -n 2 -host bc1109-mic0 ./xthi-nested.mic |sort**

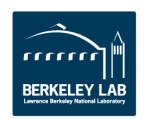

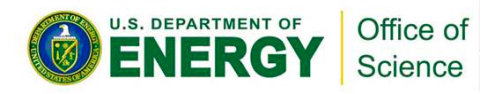

### **XGC1: Nested OpenMP**

- **Always make sure to use best thread affinity. Avoid using threads across NUMA domains.**
- **Currently:**
- export OMP\_NUM\_THREADS=6,4 export OMP\_PROC\_BIND=spread,close export OMP\_NESTED=TRUE export OMP\_STACKSIZE=8000000 aprun -n 200 -N 2 -S 1 -j 2 -cc numa\_node ./xgca
- **Is a bit slower than (work ongoing):**

export OMP\_NUM\_THREADS=24 export OMP\_NESTED=TRUE export OMP\_STACKSIZE=8000000 aprun -n 200 -d 24 -N 2 -S 1 -j 2 -cc numa\_node ./xgca

● **Will try:** 

export KMP\_HOT\_TEAMS=1 export KMP\_HOT\_TEAMS\_MAX\_LEVELS=2

Use num threads clause in source codes to set threads for nested regions. For **most other non-nested regions, use OMP\_NUM\_THREADS env for simplicity and flexibility.** 

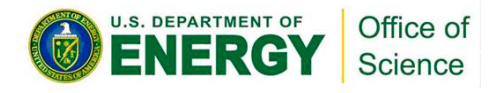

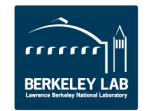

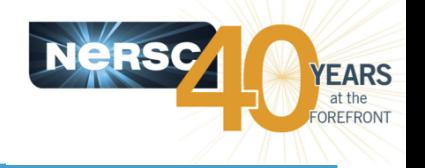

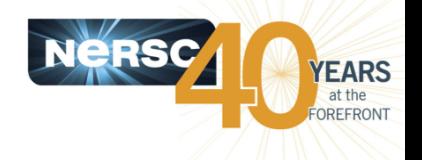

- **By Default, in OpenMP parallel regions, only 1 thread will be used for MKL calls.** 
	- MKL\_DYNAMICS is true by default
- **Nested OpenMP can be used to enable multiple threads for MKL calls. Treat MKL as a nested inner OpenMP region.**
- **Sample settings**

**export OMP\_NESTED=true export OMP\_PLACES=cores export OMP\_PROC\_BIND=close export OMP\_NUM\_THREADS=6,4 export MKL\_DYNAMICS=false export KMP\_HOT\_TEAMS=1 export KMP\_HOT\_TEAMS\_MAX\_LEVELS=2**

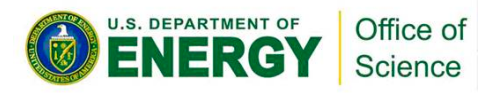

### **NWChem: OpenMP "Reduce" Algorithm**

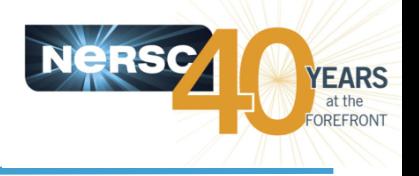

- **Plane wave Lagrange multiplier**
	- Many matrix multiplications of complex numbers,  $C = A \times B$
	- Smaller matrix products: FFM, typical size 100 x 10,000 x 100
	- Original threading scaling with MKL not satisfactory
- **OpenMP "Reduce" or "Block" algorithm** 
	- Distribute work on A and B along the k dimension
	- A thread puts its contribution in a buffer of size m x n
	- Buffers reduced to produce C
	- OMP teams of threads

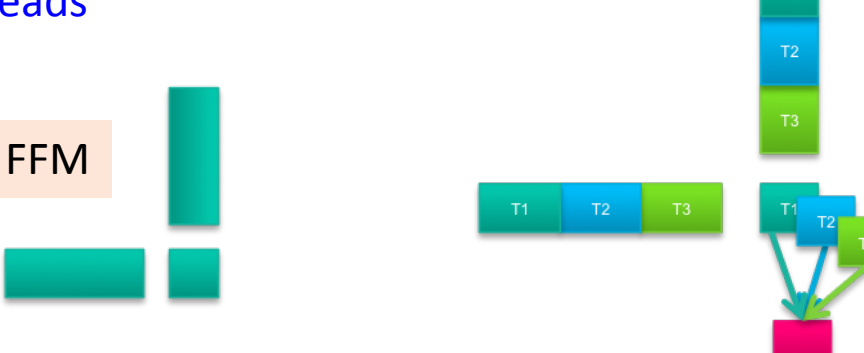

*Courtesy of Mathias Jacquelin, LBNL* 

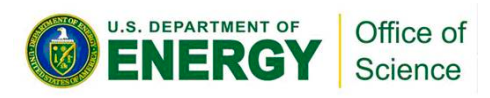

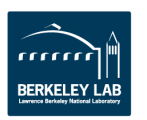

### **NWChem: OpenMP "Reduce" Algorithm**

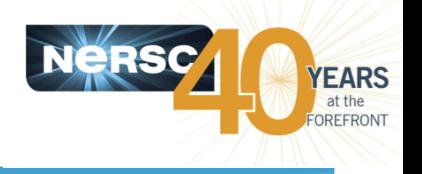

- **Better for smaller inner dimensions, i.e. for FFMs**
- **Multiple FFMs can be done concurrently in different thread pools**
- **Threading enables us to use all 240 hardware threads**
- **Best "Reduce": 10 MPI, 6 teams of 4 threads (nested OpenMP with MKL)**

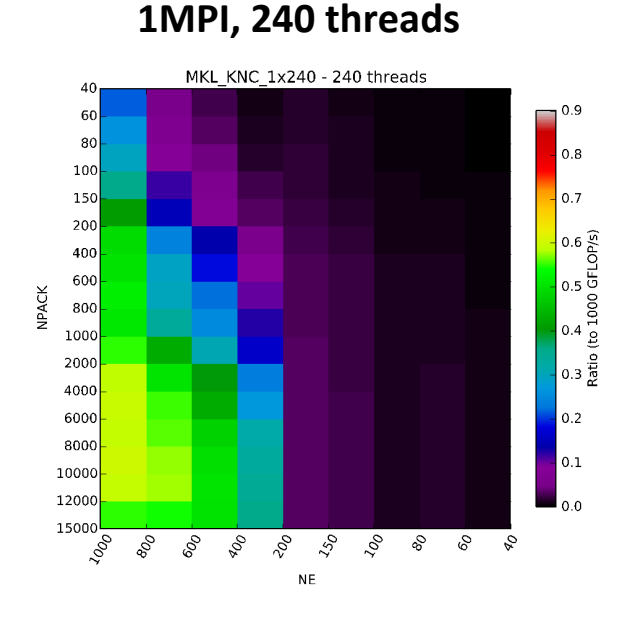

 **MKL**

 **Best "Reduce" 10 MPI, 6 teams of 4 threads**

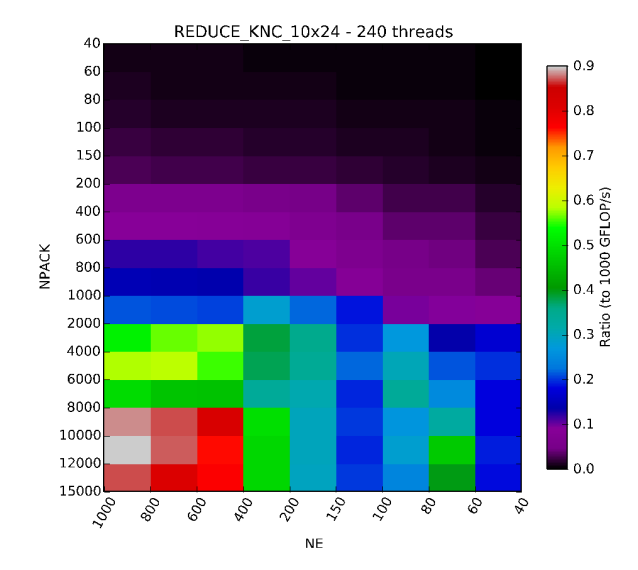

*Courtesy of Mathias Jacquelin, LBNL* 

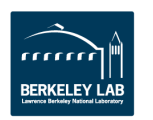

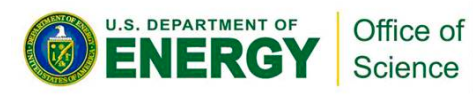

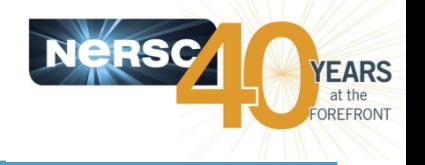

#### Throughputs (# of FFTs/sec)

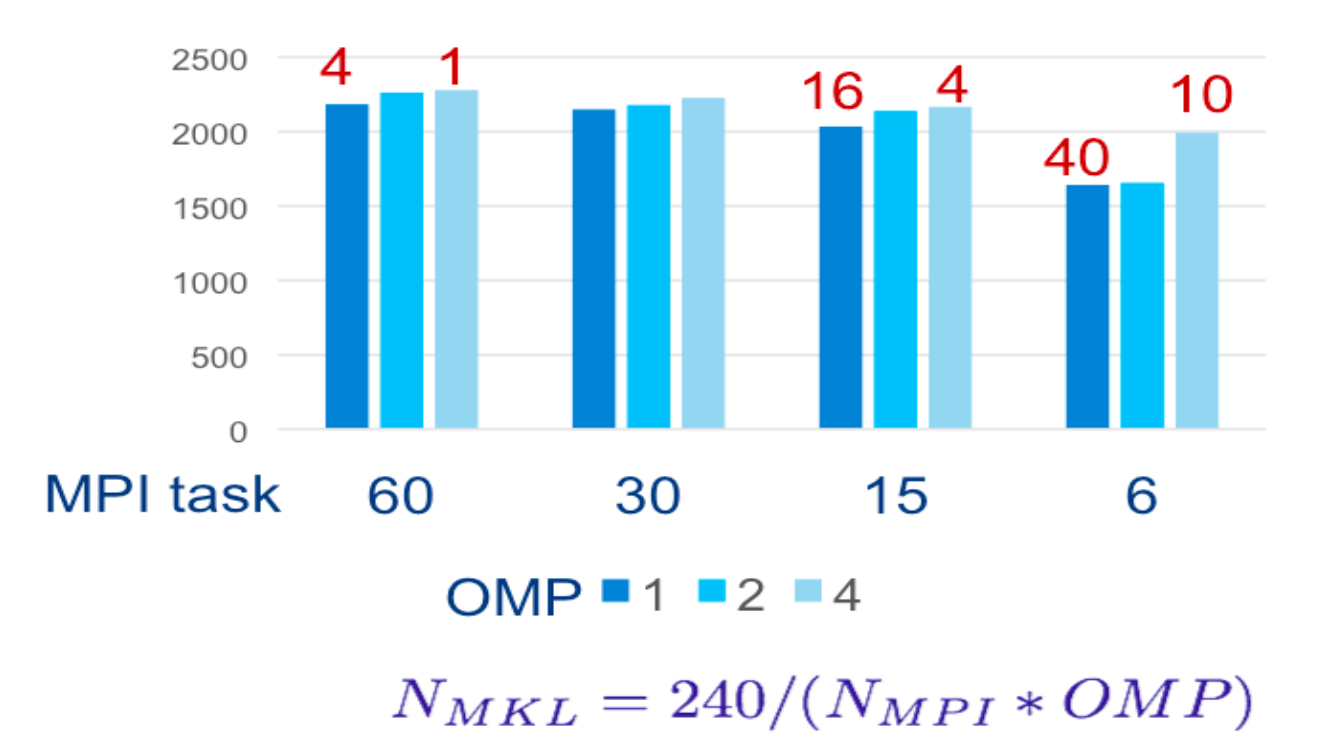

*Courtesy of Jeongnim Kim, Intel* 

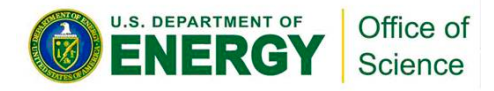

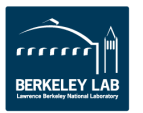

### **Nested OpenMP on NERSC Systems**

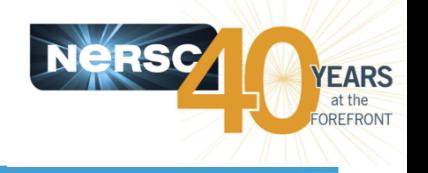

- **Please see detailed example settings in the "Nested OpenMP" web page:**
	- Run on Edison and Babbage
	- With Intel and Cray compilers
	- Use Torque/Moab and SLURM batch schedulers
	- [https://www.nersc.gov/users/computational](https://www.nersc.gov/users/computational-systems/edison/running-jobs/using-openmp-with-mpi/nested-openmp/)[systems/edison/running-jobs/using-openmp-with](https://www.nersc.gov/users/computational-systems/edison/running-jobs/using-openmp-with-mpi/nested-openmp/)[mpi/nested-openmp/](https://www.nersc.gov/users/computational-systems/edison/running-jobs/using-openmp-with-mpi/nested-openmp/)

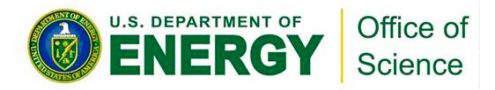

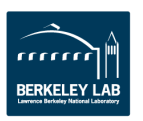

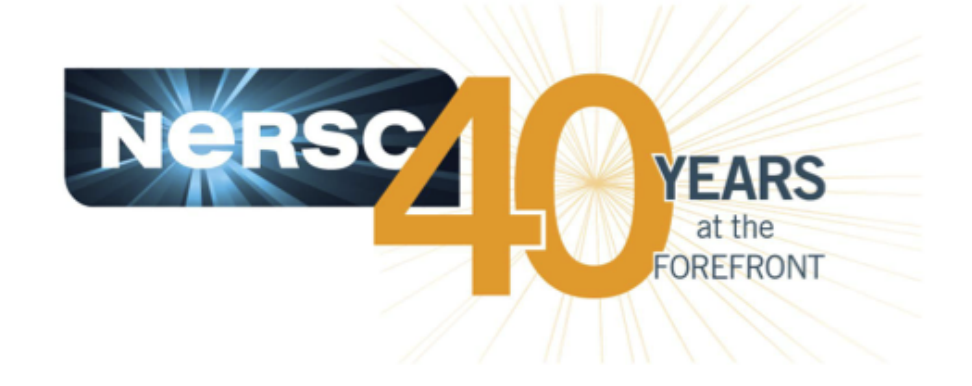

### **Thankyou!**

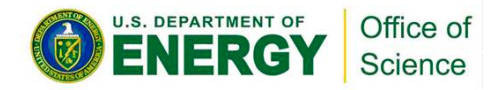

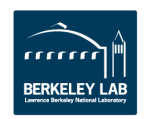